# "Sci2: A Tool for Science of Science Research and Practice" Workshop

## Dr. Katy Börner

Indiana University, Bloomington, Indiana, USA Royal Netherlands Academy of Arts and Sciences, Amsterdam, The Netherlands http://cns.iu.edu

With special thanks to Kevin W. Boyack, Chin Hua Kong, Micah Linnemeier, Russell J. Duhon, Patrick Phillips, Chintan Tank, Thomas Smith, Nianli Ma, Joseph R. Biberstine, David Coe, Scott Weingart, Hanning Guo, Mark A. Price, Angela M. Zoss, Ted Polley, and Sean Lind.

## Please

# download the Sci2 Tool from <u>http://sci2.cns.iu.edu</u> and complete the Pre-Tutorial Questionnaire

14th ISSI Conference Vienna, Austria

Monday July 15, 2013 • 9am-noon

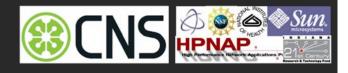

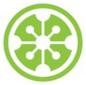

# Software, Datasets, Plugins, and Documentation also distributed on Memory Stick

- These slides <u>http://ivl.slis.indiana.edu/km/pres/2013-borner-sci2tutorial-issi.pdf</u>
- Sci2 Tool Manual v0.5.1 Alpha, updated to match v1.0 Alpha tool release http://sci2.wiki.cns.iu.edu
- Sci2 Tool v1.0 Alpha (June 13, 2012) <u>http://sci2.cns.iu.edu</u>
- Additional Datasets <u>http://sci2.wiki.cns.iu.edu/2.5+Sample+Datasets</u>
- Additional Plugins <u>http://sci2.wiki.cns.iu.edu/3.2+Additional+Plugins</u>

### Download

Sci<sup>2</sup> v1.0 alpha June 13th, 2012

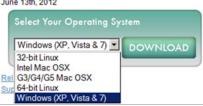

- Make sure you have Java 1.6 (32-bit suffices) or higher installed or download from <u>http://www.java.com/en/download</u>. To check your Java version, open a terminal and run 'java -version'.
- Some visualizations are saved as Postscript files. A free Postscript to PDF viewer is at <u>http://ps2pdf.com</u> and a free PDF Viewer at <u>http://www.adobe.com/products/reader.html</u>.

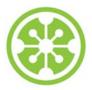

9a Welcome and Overview of Tutorial and Attendees

9:15a Sci2 Tool Hands-on

- Download and run the Sci2 Tool
- > Temporal Analysis: Horizontal line graph of NSF projects
- Geospatial Analysis: US and world maps
- Geospatial Analysis: Geomap with network overlays

10-10:15a Networking Break

- > Topical Analysis: Visualize research profiles
- Network Analysis: Co-occurrence networks and bimodal networks
- Network Analysis: Evolving collaboration networks

11:30p Outlook and Q&A

noon Adjourn

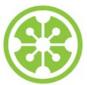

**Tutorial Overview** 

# 9a Welcome and Overview of Tutorial and Attendees

9:15a Sci2 Tool Hands-on

- Download and run the Sci2 Tool
- > Temporal Analysis: Horizontal line graph of NSF projects
- Geospatial Analysis: US and world maps
- Geospatial Analysis: Geomap with network overlays

## 10-10:15a Networking Break

- > Topical Analysis: Visualize research profiles
- Network Analysis: Co-occurrence networks and bimodal networks
- Network Analysis: Evolving collaboration networks

11:30p Outlook and Q&A

noon Adjourn

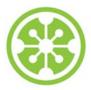

9a Welcome and Overview of Tutorial and Attendees

## 9:15a Sci2 Tool Hands-on

- Download and run the Sci2 Tool
- > Temporal Analysis: Horizontal line graph of NSF projects
- Geospatial Analysis: US and world maps
- Geospatial Analysis: Geomap with network overlays

10-10:15a Networking Break

- > Topical Analysis: Visualize research profiles
- Network Analysis: Co-occurrence networks and bimodal networks
- Network Analysis: Evolving collaboration networks

11:30p Outlook and Q&A

noon Adjourn

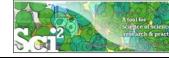

Science of Science (Sci2) Tool http://sci2.cns.iu.edu

- > Explicitly designed for SoS research and practice, well documented, easy to use.
- Empowers many to run common studies while making it easy for exports to perform novel research.
- Advanced algorithms, effective visualizations, and many (standard) workflows.
- > Supports micro-level documentation and replication of studies.
- Is open source—anybody can review and extend the code, or use it for commercial purposes.

### SUMMARY

- Existing metrics have known flaws
- A reliable, open, joined-up data
- infrastructure is needed

# OPINION

nature

- Data should be collected on the full range of scientists' work
   Social scientists and economists
- Social scientists and economis should be involved

# Let's make science metrics more scientific

To capture the essence of good science, stakeholders must combine forces to create an open, sound and consistent system for measuring all the activities that make up academic productivity, says **Julia Lane**.

Vol 464|25 March 2010

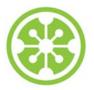

Sci2 Tool v0.5.2 Alpha (Dec 19, 2011)

# **New Features**

- Support new Web of Science format from ISI
- Support network overlay for geographical map
- Support Prefuse's visualizations on Macs OS

## Improvements

- Improve memory usage and processing time of Extract top N nodes and Extract top N Edges algorithms
- Unify merging algorithms used by database

# **Bug fixes**

- Fix legend boundary issue in geographical map
- Fix typo error on the output data label
- > Fix slice by year algorithm

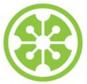

Sci2 Tool v1.0 Alpha (June 13, 2012)

# **Major Release**

featuring a Web services compatible CIShell v2.0 (http://cishell.org)

# **New Features**

- Google Scholar citation reader
- > New visualizations such as
  - geospatial maps
  - $\triangleright$  science maps
  - bi-modal network layout
- R statistical tool bridging
- Gephi visualization tool bridging
- > Comprehensive online documentation

# **Release Note Details**

http://wiki.cns.iu.edu/display/SCI2TUTORIAL/4.4+Sci2+Release+Notes+v1.0+alpha

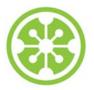

# Sci2 Tool v1.1 Alpha (planned for August 2013)

## **New Features**

- > Twitter, Facebook, and Flickr readers
- Bing Geocoder
- > Flow map visualization, see below
- > Comprehensive online documentation

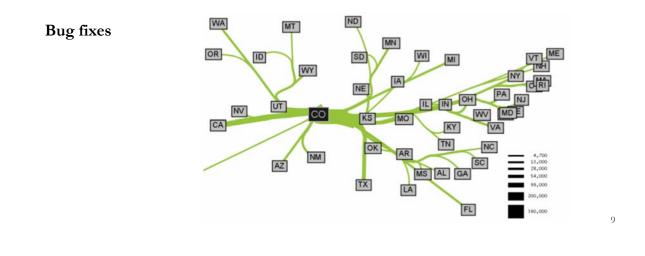

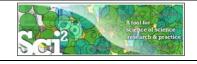

# Type of Analysis vs. Level of Analysis

|                                   | Micro/Individual<br>(1-100 records)               | Meso/Local<br>(101–10,000 records) | Macro/Global<br>(10,000 < records)     |
|-----------------------------------|---------------------------------------------------|------------------------------------|----------------------------------------|
| Statistical<br>Analysis/Profiling | Individual person and<br>their expertise profiles | Larger labs, centers,              | All of NSF, all of USA, all of science |
| Temporal Analysis<br>(When)       | Funding portfoli<br>one individual                |                                    |                                        |
| Geospatial Analysis<br>(Where)    | Career trajectory                                 |                                    |                                        |
| Topical Analysis<br>(What)        |                                                   | ge flows in<br>y research          | VxOrd/Topic maps or<br>NIH funding     |
| Network Analysis<br>(With Whom?)  | NSF Co-PI network of<br>one individual            | Co-author network                  | NIH's core competency                  |
|                                   |                                                   |                                    |                                        |

**Needs-Driven Workflow Design** using a modular data acquisition/analysis/ modeling/ visualization pipeline as well as modular visualization layers.

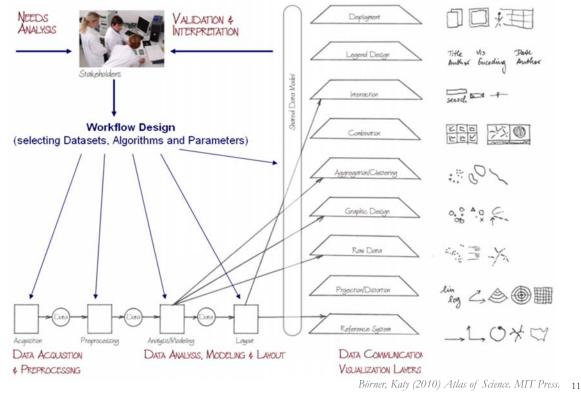

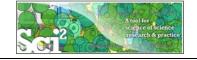

# Sci<sup>2</sup> Tool – Supported Data Formats

### Input:

Network Formats

- GraphML (\*.xml or \*.graphml)
- > XGMML (\*.xml)
- Pajek .NET (\*.net)
- ➢ NWB (\*.nwb)

Scientometric Formats

- ► ISI (\*.isi)
- ➢ Bibtex (\*.bib)
- Endnote Export Format (\*.enw)
- Scopus csv (\*.scopus)
- NSF csv (\*.nsf)

Other Formats

- Pajek Matrix (\*.mat)
- ➢ TreeML (\*.xml)
- Edgelist (\*.edge)
- CSV (\*.csv)

## Output:

Network File Formats

- GraphML (\*.xml or \*.graphml)
- Pajek .MAT (\*.mat)
- Pajek .NET (\*.net)
- ➢ NWB (\*.nwb)
- > XGMML (\*.xml)
- ➢ CSV (\*.csv)

### Image Formats

- > JPEG (\*.jpg)
- PDF (\*.pdf)
- PostScript (\*.ps)

Formats are documented at <u>http://sci2.wiki.cns.iu.edu/display/SCI2TUTORIAL/2.3+Data+Formats</u>.

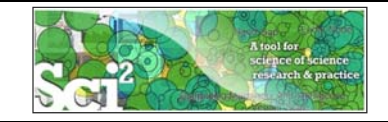

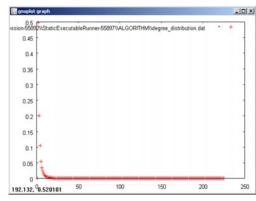

## Gnuplot

portable command-line driven interactive data and function plotting utility <u>http://www.gnuplot.info/</u>.

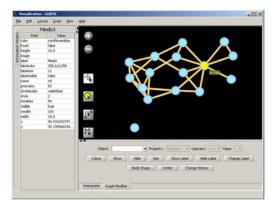

## GUESS

exploratory data analysis and visualization tool for graphs and networks.

https://nwb.slis.indiana.edu/community/?n=Vi sualizeData.GUESS.

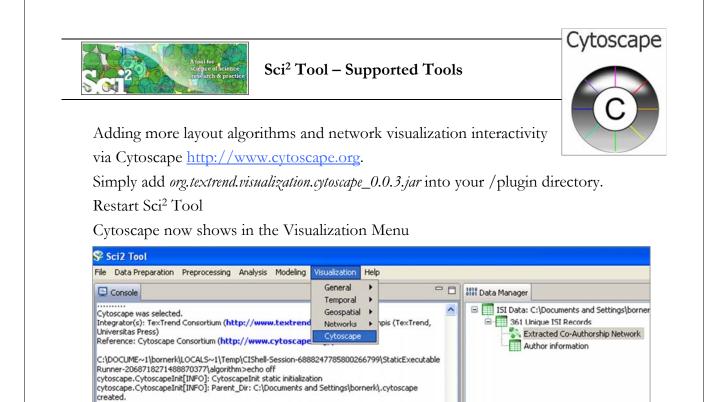

Select a network in Data Manager, run Cytoscape and the tool will start with this network loaded.

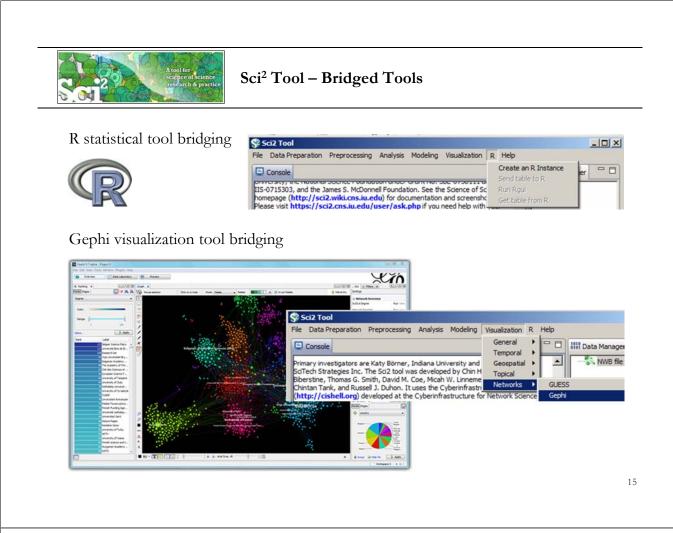

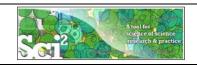

# Sci<sup>2</sup> Tool: Download, Install, and Run

# Sci2 Tool v1.0 Alpha (June 13, 2012)

Can be freely downloaded for all major operating systems from http://sci2.cns.iu.edu

Select your operating system from the pull down menu and download. Unpack into a /sci2 directory. Run /sci2/sci2.exe

Sci2 Manual is at <u>http://sci2.wiki.cns.iu.edu</u>

## Cite as

Sci<sup>2</sup> Team. (2009). Science of Science (Sci<sup>2</sup>) Tool. Indiana University and SciTech Strategies, <u>http://sci2.cns.in.edu</u>

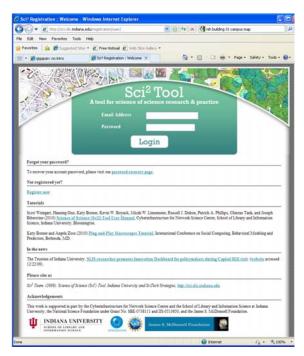

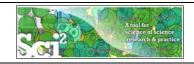

Sci<sup>2</sup> Tool: Download, Install, and Run

# Sci2 Tool v1.0 Alpha (June 13, 2012)

Sci2 Tool runs on Windows, Mac, and Linux.

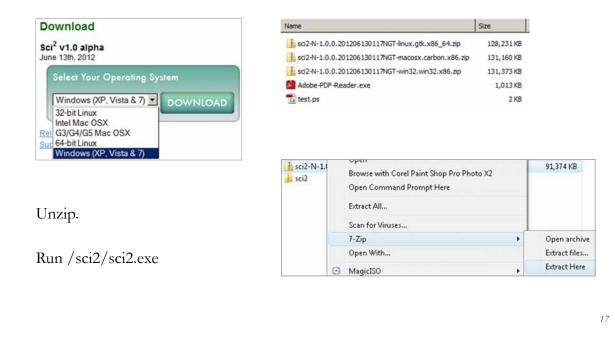

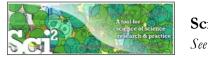

# Sci2 Tool Interface Components

See also <u>http://sci2.wiki.cns.iu.edu/2.2+User+Interface</u>

## Use

- Menu to read data, run algorithms.
- Console to see work log, references to seminal works.
- Data Manager to select, view, save loaded, simulated, or derived datasets.
- Scheduler to see status of algorithm execution.

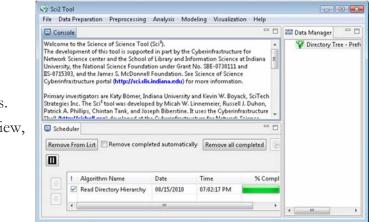

All workflows are recorded into a log file (see /sci2/logs/...), and soon can be rerun for easy replication. If errors occur, they are saved in a error log to ease bug reporting.

All algorithms are documented online; workflows are given in tutorials, see Sci2 Manual at <a href="http://sci2.wiki.cns.iu.edu">http://sci2.wiki.cns.iu.edu</a>

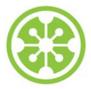

9a Welcome and Overview of Tutorial and Attendees

9:15a Sci2 Tool Hands-on

- Download and run the Sci2 Tool
- > Temporal Analysis: Horizontal line graph of NSF projects
- Geospatial Analysis: US and world maps
- Geospatial Analysis: Geomap with network overlays

10-10:15a Networking Break

- > Topical Analysis: Visualize research profiles
- > Network Analysis: Co-occurrence networks and bimodal networks
- Network Analysis: Evolving collaboration networks

11:30p Outlook and Q&A

noon Adjourn

## 19

# Horizontal line graph of NSF projects

See 5.2.1 Funding Profiles of Three Universities (NSF Data)

## Download NSF data

## Visualize as Horizontal Line Graph

| - Award Search : Search All Failes - S                       | Vindres Learner England                                                                               |                       | AIG N                                                                                                    |                                                                                                    | and the second second se |                                       |                      | Test                                                                                                    |     |
|--------------------------------------------------------------|----------------------------------------------------------------------------------------------------|-----------------------|----------------------------------------------------------------------------------------------------|----------------------------------------------------------------------------------------------------|----------------------------------------------------------------------------------------------------|---------------------------------------|----------------------|----------------------------------------------------------------------------------------------------|-----|
| · O My there is go in a de                                   | selV.                                                                                                 | • to a longer         | (B)+)                                                                                                    | - Horizonta                                                                                                    | al Line Graph                                                                                                    |                                       |                      | ×                                                                                                    |     |
| Sitt you Parentee Josh 1946                                  | Clause + Sta                                                                                          | ant                   |                                                                                                    | Talaa                                                                                                    | s tabular data and generates                                                                                                    | Deal Carlest for a hards              | and all have seen to |                                                                                                    |     |
| ONF - Avert Search - In                                      | · · ·                                                                                                 | 1 9-0-m-200           | - (3 ton - *                                                                                                    | Takes                                                                                                    | s tabular bata and generates                                                                                                    | s PostScript for a north              | torital line graph.  |                                                                                                    |     |
| Rental Annala                                                |                                                                                                    |                       | -                                                                                                    |                                                                                                    |                                                                                                    |                                       |                      | Concellant Inc.                                                                                                    |     |
| Adm.Aventabler P                                             |                                                                                                    |                       |                                                                                                    | Label                                                                                                    | Title                                                                                                    |                                       | -                    | •                                                                                                    |     |
| Ream Arrestable F                                            |                                                                                                    |                       |                                                                                                    |                                                                                                    |                                                                                                    |                                       |                      |                                                                                                    |     |
| Sear                                                         | nh Baset                                                                                              | 1                     |                                                                                                    | Start Date                                                                                                    | Start Date                                                                                                    |                                       | -                    | 0                                                                                                    |     |
|                                                              |                                                                                                    |                       |                                                                                                    | Start Date                                                                                                    | Start Date                                                                                                    |                                       | <u> </u>             | •                                                                                                    |     |
| Gearch Reseits                                               |                                                                                                    |                       |                                                                                                    |                                                                                                    |                                                                                                    |                                       |                      | 1                                                                                                    |     |
|                                                              | must never avails at the top. Doil of a cal                                                           |                       | 1                                                                                                    | End Date                                                                                                    | Expiration Date                                                                                                    |                                       | -                    | •                                                                                                    |     |
|                                                              | clume tobe control eduction the port is proceed<br>without or title. Child on the data in other color |                       |                                                                                                    |                                                                                                    |                                                                                                    |                                       | _                    |                                                                                                    |     |
|                                                              |                                                                                                    |                       | 1.07.1                                                                                                    | 1000                                                                                                    | [                                                                                                    |                                       | 1                    | ~ I                                                                                                    |     |
| talia Beauti<br>El anards frank displaying I fo 30.          |                                                                                                    |                       |                                                                                                    | Size By                                                                                                    | Awarded Amount to Date                                                                                                    |                                       | <u> </u>             | •                                                                                                    |     |
| Perifer LLLLLLLLLLLLLLLLL                                    | LL L2 (Need/Land)                                                                                     |                       |                                                                                                    |                                                                                                    |                                                                                                    |                                       |                      | Concession of the local division of the local division of the loca |     |
| best and a                                                   | the internal                                                                                          | A Real Property lines | Contraction of the local division of the local division of the loc | Date Format                                                                                                    | Day-Month-Year Date Form                                                                                                    | nat (Europe, e.g. 15/                 | 10/2010)             | 0                                                                                                    |     |
| Burten                                                       | Contraction of the second second                                                                      | STATUTE And Include   |                                                                                                    | Dute I dimat                                                                                                    | land a set of the set                                                                                                    |                                       |                      |                                                                                                    |     |
| Distance Description of Contract Officers                    |                                                                                                    |                       |                                                                                                    |                                                                                                    | 1                                                                                                    |                                       |                      | -1                                                                                                    |     |
| DELTING EL ANDRESLASS, TIMESAR                               | THE DESIGNATION                                                                                       | BUBUBUBUB Bass.monat  | 15 IA                                                                                                    | Page Width                                                                                                    | 8.5                                                                                                    |                                       |                      | •                                                                                                    |     |
| Transit Tradition                                            | AND BREAK CALLER                                                                                      |                       | Lines and                                                                                                    |                                                                                                    |                                                                                                    |                                       |                      |                                                                                                    |     |
| DELETE SCHOOL POLITICATION OF                                | III BOOM                                                                                              | susuame had loater    | 81 M                                                                                                    | Page Height                                                                                                    | 11.0                                                                                                    |                                       |                      | 6                                                                                                    |     |
| Excision Senseth,                                            | and an and a state of the                                                                             |                       | 1 (201) 2.4                                                                                                    | Page Height                                                                                                    | 111.0                                                                                                    |                                       |                      | •                                                                                                    |     |
| 1822.25 Investments of the Obulies<br>and Dependent Southers | one married                                                                                           | scattore mouther      | 19 B                                                                                                    |                                                                                                    |                                                                                                    |                                       |                      | 1                                                                                                    |     |
| sature 200 approximation                                     | Des anche Perme                                                                                       | BURLING March Jole    | 10 m                                                                                                    | Scale Out                                                                                                    | tput?                                                                                                    |                                       |                      | •                                                                                                    |     |
| Marchenet Lost                                               |                                                                                                    |                       | A REAL PROPERTY AND                                                                                                    |                                                                                                    |                                                                                                    |                                       |                      |                                                                                                    |     |
| Addition Description and Personnel.                          | LOSS STORE DOLLARS                                                                                    | AUNUMER SLIM          | 25 B                                                                                                    |                                                                                                    |                                                                                                    | • • • • • • • • • • • • • • • • • • • |                      | I success                                                                                                    |     |
|                                                              |                                                                                                    | and a second second   | لتم.                                                                                                    |                                                                                                    |                                                                                                    |                                       | OK C                 | ancel                                                                                                    |     |
|                                                              |                                                                                                    | i bland               | 14,10% · /                                                                                                    |                                                                                                    |                                                                                                    |                                       |                      |                                                                                                    |     |
|                                                              |                                                                                                    |                       |                                                                                                    |                                                                                                    |                                                                                                    |                                       |                      |                                                                                                    |     |
|                                                              |                                                                                                    |                       |                                                                                                    |                                                                                                    |                                                                                                    |                                       |                      |                                                                                                    |     |
|                                                              |                                                                                                    |                       |                                                                                                    |                                                                                                    |                                                                                                    |                                       |                      |                                                                                                    |     |
| ۰ ·                                                          | 1                                                                                                    |                       | 1                                                                                                    |                                                                                                    |                                                                                                    |                                       |                      |                                                                                                    |     |
| Area siz                                                     | ze equals                                                                                             | numeric               | al                                                                                                    | CARLES, INCOME<br>FBG: Culturerry Reveals Travinged Querran Fail                                                              | 23. A Suprey for Dwarf Galaxies as the Lorel Universe<br>Disease and its Application to Ocupation Competing                                                                                                    |                                       |                      | _                                                                                                    | · 0 |
|                                                              | 1                                                                                                    |                       |                                                                                                    | BUT Assimis of C                                                                                                    | Congenition for Pollinetion in East Altions' Arrester                                                                                                    |                                       | -                    |                                                                                                    |     |
|                                                              | 0 000000                                                                                              | 1 amoun               | +                                                                                                    | Collaborative Research: Preside                                                                                               | red Greeks and Ferry Community Dynamics -                                                                                                    |                                       |                      |                                                                                                    |     |
| value e                                                      |                                                                                                    | i amoun               | L. Coldman land                                                                                                    | AREAS. They Virus in Endy-Transition Ideal Complete<br>the CARD Imaging Earth Internet with Elizatio Wireys for A             | Cosmission Mental Lanual Multiple Disado                                                                                                    |                                       |                      |                                                                                                    |     |
| value, e                                                     | .g., aware                                                                                            |                       |                                                                                                    | mine Technology Reveals (TR): Laked Revisioners 6                                                                             |                                                                                                    |                                       |                      |                                                                                                    |     |
| value, e                                                     |                                                                                                    |                       | later                                                                                                    |                                                                                                    |                                                                                                    |                                       |                      |                                                                                                    |     |
| value, e                                                     | g., await                                                                                             |                       | later                                                                                                    |                                                                                                    | Conception of Reconstruction                                                                                                    |                                       |                      |                                                                                                    |     |
| _                                                            | g., await                                                                                             |                       | Labor                                                                                                    |                                                                                                    |                                                                                                    |                                       |                      |                                                                                                    |     |
| _                                                            | g., await                                                                                             |                       |                                                                                                    | FER. Count and<br>EED: Monthial Community Period                                                                              |                                                                                                    |                                       |                      |                                                                                                    | -   |
| _                                                            | g., await                                                                                             |                       | Later                                                                                                    | FBB: Count and<br>EED: Alternial Community Ferings<br>Development of vLow B                                                   | of Tark Rome Human Polongen<br>angy Neutra Solohing Policy<br>Indalar Pault Tolonary In 1071                                                                                                    |                                       |                      |                                                                                                    | -   |
| value, e<br>Text                                             | g., awan                                                                                              |                       | Line -                                                                                                    | FBB: Count out<br>ED: JEnviral Community Farings<br>Development of ALAR E<br>Sentence of Species 70<br>Methodated 70 Provider | of Talk Rouse Human Felington<br>Longe Youmon Soletaning Failury<br>Indukt Fault Televanes Ins 2017<br>Benance in Annual Scattering<br>and Concerning Pail Faile Faile                                                                                                    |                                       |                      |                                                                                                    |     |
| Text                                                         |                                                                                                    |                       |                                                                                                    | FBB: Count out<br>ED: JEnviral Community Farings<br>Development of ALAR E<br>Sentence of Species 70<br>Methodated 70 Provider | of Tork Franz Hanna Parlington<br>Jangg Distance Solutioning Facility<br>Indukto Parily Tolinyneen (in 1077)<br>Sonaeston J. Annal Souliferron                                                                                                    |                                       |                      |                                                                                                    |     |
|                                                              |                                                                                                    | End da                |                                                                                                    | FBB: Count out<br>ED: JEnviral Community Farings<br>Development of ALAR E<br>Sentence of Species 70<br>Methodated 70 Provider | of Tark Dense Hupan Policypes<br>lange Ventuus Sotioning Pathy<br>Pathin Path Telescore Int 1075<br>Constant Assend Statistics<br>Int Comparison Path Fare<br>metricity from it and patha<br>backet or This Path Terre                                                                                                    |                                       |                      |                                                                                                    |     |

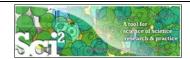

# Horizontal line graph of NSF projects

# NSF Awards Search via http://www.nsf.gov/awardsearch

| SF - Award Search - Searc                                                                                                    | d.gov/awardsearch/                                                                                   | × **                                                                            | We Search                                                 | P -            | 🔾 📀 • 🕞 http://www.nsf.gov/award                                                                                                    | earchy                                                                                                    | 🕐 🐈 🗙 Live Search                                                                                                    | P                      |
|----------------------------------------------------------------------------------------------------|----------------------------------------------------------------------------------------------------|---------------------------------------------------------------------------------|-----------------------------------------------------------|----------------|----------------------------------------------------------------------------------------------------|----------------------------------------------------------------------------------------------------|----------------------------------------------------------------------------------------------------|------------------------|
| Ele Edit Vew Favorites                                                                                                    | Iools Help                                                                                           | Convert • 💦 Select                                                              |                                                           | 1              | ile Edit View Favorites Icols Help                                                                                                    | Convert                                                                                                    | • 🔂 Select                                                                                                    |                        |
| 🎽 🐼 🙁 🔹 🕒 NSF - Am                                                                                                    | ard Search - Se 🗙 O http://                                                                          | www.nsf.gov/awards                                                              | 💁 • 🖾 - 📾 • 🖸 Base                                        | • 🕜 Tgols • ** | 🕈 🐼 🔡 🔹 💿 NSF - Award Search - S                                                                                                    | e x Ohttp://www.tof.gov/an                                                                                      |                                                                                                    | Bage - 🥥 Tgols -       |
| WHERE<br>NOME I FUNCTION I A<br>Awards Search<br>Awards Schemites<br>New The sect fair help<br>Bastick to Talls Only F<br>Projet Journitgets<br>Projet Journitgets<br>Each Americ |                                                                                                    | B E G I H NEWS   PUBLICATIONS   methAllAme.Ind Search                           | Sand Commerts   Avand So<br>All Fields <u>MaccOntinue</u> |                | The option arrow of the right offset of each of<br>To some the a<br>Sector Tares<br>Sector Tares<br>Sector T | e most recent awards at the top. Clic<br>olumn title control whether the sort i                                 | ck on a column heading to ne sout the neuroba-<br>in ancenting or descending.<br>that as <i>*institutio</i><br><u>Coloci</u> <u>Coloci2009</u> <u>Read State</u><br><u>Coloci</u> <u>Coloci2009</u> <u>Read Home</u> |                        |
| Last Names                                                                                                    | vill result in slower searches.                                                                      |                                                                                 | PI Look                                                   | up             | 0022392 Science, and the Stigma of<br>Schizzabrania                                                                                                    | and the second second                                                                                           |                                                                                                    | e <u>81</u> 9          |
| Include CO-PI                                                                                                    | iniversity of Michigan Ann Arbor                                                                     |                                                                                 | Organization                                              | Lookup         | 0822220 Investigation of the Effective<br>and Minimula Investors<br>Binany<br>Units Facility Taylor Tayl                                                                                                    | SHALL MANUFACTURIS                                                                                              |                                                                                                    | 82 9                   |
| States<br>ZIP Codes                                                                                                    |                                                                                                    |                                                                                 |                                                           |                | Shart-Term Jaint                                                                                                    | CHMI CONTROL SVST                                                                                               |                                                                                                    |                        |
|                                                                                                    |                                                                                                    |                                                                                 |                                                           |                |                                                                                                    | CHMI MANPO ESTERIO                                                                                              | 01/01/2009 hit.las                                                                                                    | <u>M1 U</u>            |
| Countrat T                                                                                                    |                                                                                                    |                                                                                 |                                                           | -              | Manufacturing Systems                                                                                                    | The second second second second second second second second second second second second second second second se |                                                                                                    |                        |
| Constant<br>d                                                                                                    |                                                                                                    |                                                                                 | Diternet                                                  | ¥<br>1,100% +  | Annual Decision Search Vield                                                                                                    |                                                                                                    |                                                                                                    | 3<br>(* <u>1</u> 100%) |
|                                                                                                    |                                                                                                    |                                                                                 |                                                           | ¶,100% • ∠     | Manufacturing Systems                                                                                                    | consustion                                                                                                    |                                                                                                    | 4, 100%                |
| Download<br><i>'sampledata</i>                                                                                                    | l and load                                                                                           | of science<br>the practice<br>a dataset<br>trics/nsf/In                         | emporal ba<br>of your ch<br>adiana.nsf.'                  | ar grap        | h of NSF p                                                                                                    | rojects<br>the samp                                                                                             |                                                                                                    | 4,10%                  |
| Downloac<br><i>'sampledata</i><br>Run <i>'Visu</i>                                                                                                    | d and load<br>scientomed<br>alization >                                                              | of science<br>the practice<br>a dataset<br>trics/nsf/In                         | emporal be<br>of your ch<br>ndiana.nsf.'<br>> Temporal    | ar grap        | h of NSF p                                                                                                    | rojects<br>the samp                                                                                             | PIEL 6                                                                                                    | 4,10%                  |
| Downloace<br><i>'sampledata</i><br>Run <i>'Visu</i>                                                                                                    | d and load<br>scientomed<br>alization >                                                              | a dataset<br>trics/nsf/In<br>Temporal                                           | emporal ba<br>of your ch<br>adiana.nsf.'<br>> Temporal    | ar grap        | h of NSF p                                                                                                    | rojects<br>the samp                                                                                             | PIEL 6                                                                                                    | 4,10%                  |
| Download<br><i>(sampledata</i><br>Run <i>(Visu</i><br>Takes tabular d                                                                                                    | d and load<br>scientomer<br>alization >                                                              | of science<br>a dataset<br>trics / nsf/ In<br>Temporal<br>stScript for a tempor | emporal ba<br>of your ch<br>adiana.nsf.'<br>> Temporal    | ar grap        | h of NSF p                                                                                                    | rojects<br>the samp                                                                                             | PIEL 6                                                                                                    | 4,10%                  |
| Download<br><i>(sampledata</i><br>Run <i>Visu</i><br>Takes tabular d                                                                                                    | d and load<br>a/scientomet<br>alization ><br>r Graph<br>ata and generates PC<br>nerated from NSF con | of science<br>a dataset<br>trics / nsf/ In<br>Temporal<br>stScript for a tempor | emporal ba<br>of your ch<br>adiana.nsf.'<br>> Temporal    | ar grap        | h of NSF p                                                                                                    | rojects<br>the samp                                                                                             | PIEL 6                                                                                                    | 4,10%                  |

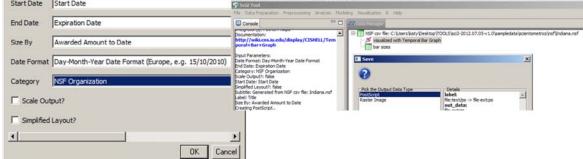

Save *'visualized with Horizontal Line Graph'* as ps or eps file. Convert into pdf and view. Zoom to see details in visualizations of large datasets, e.g., all NSF awards ever made.

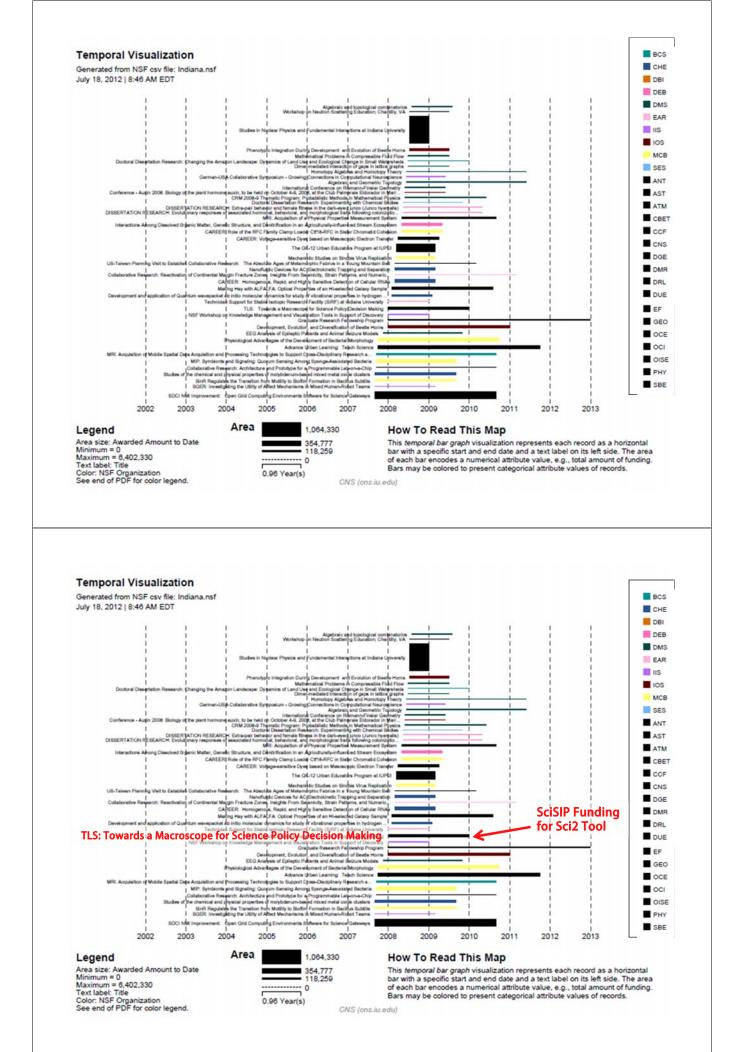

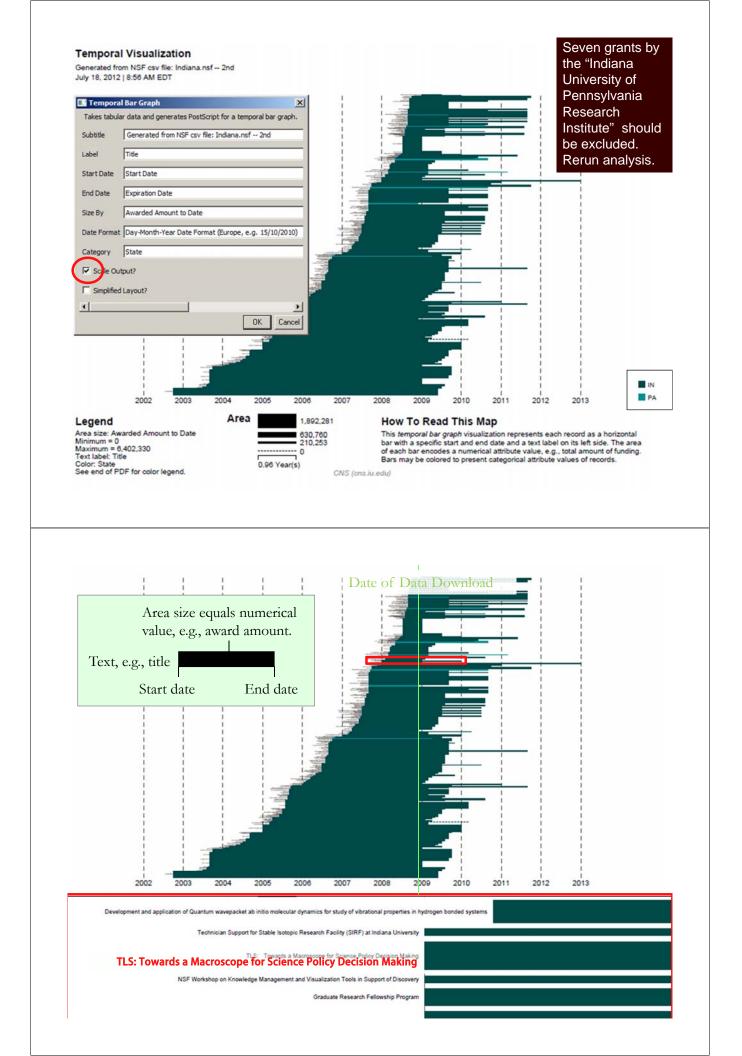

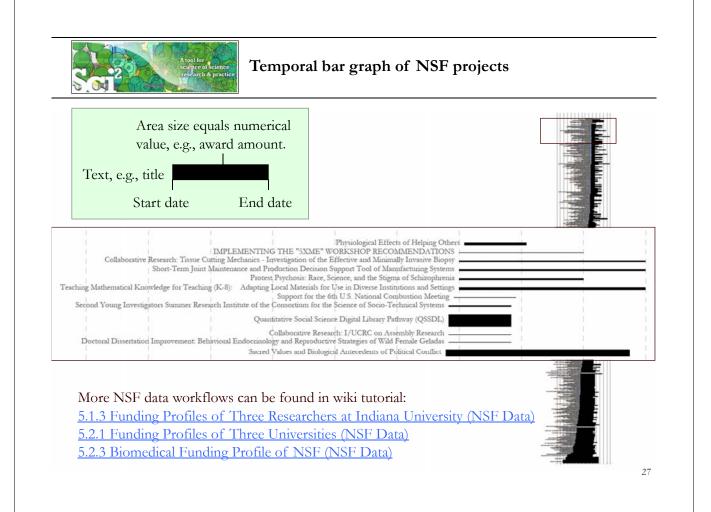

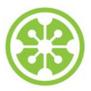

9a Welcome and Overview of Tutorial and Attendees

9:15a Sci2 Tool Hands-on

- Download and run the Sci2 Tool
- Temporal Analysis: Horizontal line graph of NSF projects
- Geospatial Analysis: US and world maps
- Geospatial Analysis: Geomap with network overlays

10-10:15a Networking Break

- > Topical Analysis: Visualize research profiles
- Network Analysis: Co-occurrence networks and bimodal networks
- Network Analysis: Evolving collaboration networks

11:30p Outlook and Q&A

noon Adjourn

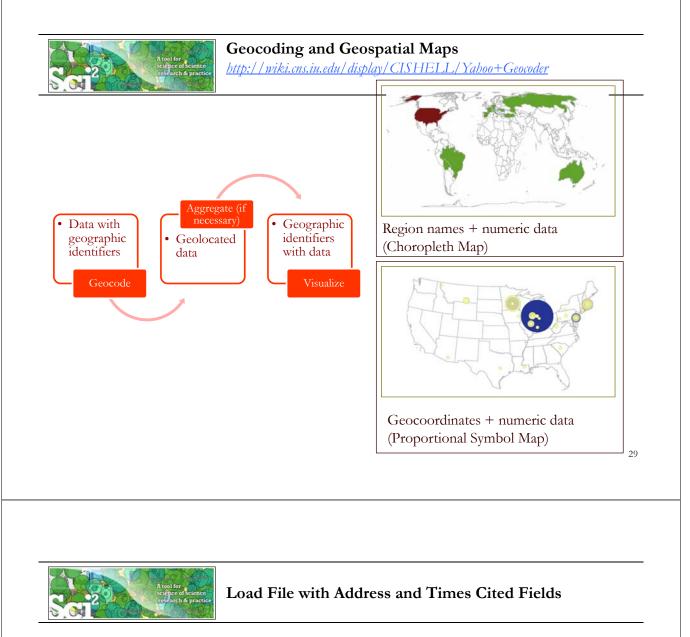

Run '*File* > *Load*...' and select the sample data table '*sampledata/geo/usptoInfluenza.csv*' Create a map of influenza patents held by different countries.

|    | A              | В          | С          | D           | E                  |
|----|----------------|------------|------------|-------------|--------------------|
| 1  | Country        | Latitude   | Longitude  | Patents     | <b>Times</b> Cited |
| 2  | Hungary        | 47.16116   | 19.504959  | 0.083333333 | 4                  |
| 3  | Belgium        | 50.500992  | 4.47677    | 3.017857143 | 11                 |
| 4  | Germany        | 51.090839  | 10.45424   | 4.783333333 | 4                  |
| 5  | Canada         | 62.35873   | -96.582092 | 5.539285714 | 21                 |
| б  | Russia         | 59.461479  | 108.831779 | 0.266666667 | 2                  |
| 7  | Austria        | 47.69651   | 13.34577   | 4.2         | 17                 |
| 8  | Netherlands    | 52.108089  | 5.33033    | 1           | 2                  |
| 9  | Switzerland    | 46.813091  | 8.22414    | 0.507575758 | 6                  |
| 10 | Taiwan         | 23.599751  | 121.023811 | 2           | 3                  |
| 11 | Australia      | -24.916201 | 133.393112 | 1.617857143 | 23                 |
| 12 | United States  | 39.83      | -98.58     | 73.9983889  | 220                |
| 13 | France         | 46.712448  | 1.71832    | 2.201165501 | 9                  |
| 14 | South Africa   | -28.483219 | 24.676991  | 0.333333333 | 1                  |
| 15 | Japan          | 37.487598  | 139.838287 | 15.99166667 | 39                 |
| 16 | Israel         | 31.389299  | 35.36124   | 3.5         | 3                  |
| 17 | United Kingdom | 54.313919  | -2.23218   | 3.85        | 12                 |

| Data Manager | 2\sampledata\c | geo\usptoInfluenza. | csv |
|--------------|----------------|---------------------|-----|
|              |                | ,                   |     |
|              |                |                     |     |
|              |                |                     |     |
|              |                |                     |     |
|              |                |                     |     |
|              |                |                     |     |
|              |                |                     |     |

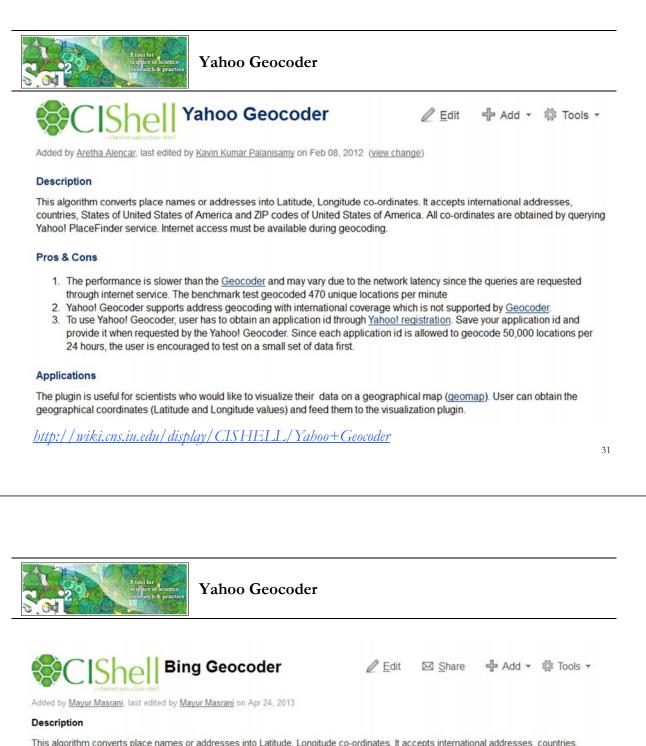

This algorithm converts place names or addresses into Latitude, Longitude co-ordinates. It accepts international addresses, countries, States of United States of America and ZIP codes of United States of America. All co-ordinates are obtained by querying Bing geocoder service. Internet access must be available during geocoding.

#### Pros & Cons

- 1. The performance is slower than the Geocoder and may vary due to the network latency since the queries are requested through internet service.
- 2. Bing Geocoder supports address geocoding with international coverage which is not supported by Geocoder.
- To use Bing Geocoder, user has to obtain an API Keys from <u>Bing Maps</u>. Save your api keys and provide it when requested by the Bing Geocoder. Since each api key is allowed to geocode 50,000 locations per 24 hours, the user is encouraged to test on a small set of data first.

#### Applications

The plugin is useful for scientists who would like to visualize their data on a geographical map (see <u>Geospatial Visualization</u>). User can obtain the geographical coordinates (Latitude and Longitude values) and feed them to the visualization plugin.

<u>http://wiki.cns.iu.edu/display/CISHELL/Bing+Geocoder</u>

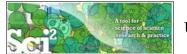

## Using Yahoo! Geocoder

p\TOOLS\sci2-

Run 'Analysis > Geospatial > Yahoo Geocoder'

| Geospatial > Gene                                                                                                    | eric Geocoder                                                                                                    | 1010 Data Mana                                             | ger                |
|----------------------------------------------------------------------------------------------------|----------------------------------------------------------------------------------------------------|------------------------------------------------------------|--------------------|
|                                                                                                    | o Geocoder                                                                                                    | ISI Da                                                     | ta: C: Users katy  |
|                                                                                                    | gressional District Geocoder                                                                                                    | 34                                                         | 51 Unique ISI Reco |
| Yahoo! Geocoder                                                                                                    | and any little of                                                                                                    |                                                            | ×                  |
| may wish to obtain                                                                                                    | n a Yahoo Place Finder ap                                                                                                    | indication ID from                                         |                    |
| http://developer.y<br>otherwise leave th<br>requests per day.                                                             | ahoo.com/geo/placefino<br>is field blank. Each ID is I<br>Performance may vary du<br>unique requests per minu                               | er/ . You may<br>imited to 50,000<br>ue to network latency |                    |
| http://developer.y<br>otherwise leave th<br>requests per day.<br>expect about 500 u                                       | ahoo.com/geo/placefino<br>is field blank. Each ID is I<br>Performance may vary du<br>unique requests per minu                               | er/ . You may<br>imited to 50,000<br>ue to network latency | e<br>0             |
| http://developer.y<br>otherwise leave th<br>requests per day.<br>expect about 500 o<br>Yahoo Application ID               | ahoo.com/geo/placefinc<br>is field blank. Each ID is I<br>Performance may vary du<br>inique requests per minu<br>Address                    | er/ . You may<br>imited to 50,000<br>ue to network latency |                    |
| http://developer.y<br>otherwise leave th<br>requests per day.<br>expect about 500 c<br>Yahoo Application ID<br>Place Type | ahoo.com/geo/placefinc<br>is field blank. Each ID is I<br>Performance may vary du<br>inique requests per minu<br>Address<br>Reprint Address | er/ . You may<br>imited to 50,000<br>ue to network latency | ,<br>@             |

You can leave Application ID blank for trial purposes, but for heavy use, register for your own personal Yahoo! Application ID, see: http://developer.yahoo.com/geo/placefinder/

|                                                              |                                                                                         | A tool f                                                                                                    | of conscience<br>ch & practice                                                                                                    | Aggregate by                                                                                                    | v Coun                                                             | try                                                                                                    |                                                                                                    | Preprocessin<br>General<br>Temporal<br>Geospatia<br>Topical                                                                                                    | Extract Top                                                                                                    | p N% Records<br>p N Records                                                                                             |
|--------------------------------------------------------------|-----------------------------------------------------------------------------------------|----------------------------------------------------------------------------------------------------|----------------------------------------------------------------------------------------------------|----------------------------------------------------------------------------------------------------|--------------------------------------------------------------------|----------------------------------------------------------------------------------------------------|----------------------------------------------------------------------------------------------------|----------------------------------------------------------------------------------------------------|----------------------------------------------------------------------------------------------------|----------------------------------------------------------------------------------------------------|
| Agg                                                          | regate Data w                                                                           | as selected.                                                                                                    |                                                                                                    |                                                                                                    |                                                                    |                                                                                                    | 💷 Ag                                                                                                    | gregate Data                                                                                                    |                                                                                                    |                                                                                                    |
| Impl                                                         | lementer(s): C                                                                          | hintan Tank                                                                                                    |                                                                                                    |                                                                                                    |                                                                    |                                                                                                    |                                                                                                    | Aggregate data                                                                                                    | in the table based of                                                                                                    | on a column.                                                                                                    |
| Doc                                                          | umentation: h                                                                           | http://wiki.cr                                                                                                    | ns.iu.edu/disj                                                                                                    | play/CISHELL/Agg                                                                                                    | gregate+Da                                                         | ita                                                                                                    | 100                                                                                                    | egate on column                                                                                                    | Country                                                                                                    | -                                                                                                    |
|                                                              | it Parameters:                                                                          |                                                                                                    |                                                                                                    |                                                                                                    |                                                                    |                                                                                                    | Aggr                                                                                                    | egate on column                                                                                                    | I Cooling A                                                                                                    |                                                                                                    |
|                                                              | regate on colu                                                                          |                                                                                                    |                                                                                                    |                                                                                                    |                                                                    |                                                                                                    | Time                                                                                                    | s Cited                                                                                                    | Sum                                                                                                    | •                                                                                                    |
|                                                              | miter for Cou                                                                           | 2 1                                                                                                    |                                                                                                    |                                                                                                    |                                                                    |                                                                                                    |                                                                                                    | 3. 1                                                                                                    |                                                                                                    |                                                                                                    |
|                                                              | gitude: AVER<br>ude: AVERA                                                              |                                                                                                    |                                                                                                    |                                                                                                    |                                                                    |                                                                                                    | Latit                                                                                                    | ude                                                                                                    | Average                                                                                                    | <u> </u>                                                                                                    |
|                                                              | ude: AVERA<br>es Cited: SUM                                                             |                                                                                                    |                                                                                                    |                                                                                                    |                                                                    |                                                                                                    | Long                                                                                                    | itude                                                                                                    | Average                                                                                                    |                                                                                                    |
|                                                              |                                                                                         |                                                                                                    | titude column                                                                                                    | were skipped due to n                                                                                                    | o non-null                                                         | ion-empty w                                                                                            |                                                                                                    |                                                                                                    |                                                                                                    |                                                                                                    |
| 00                                                           | 0 1                                                                                     |                                                                                                    |                                                                                                    | n were skipped due to n                                                                                                    |                                                                    | 1 2                                                                                                    | Dalia                                                                                                    | iter for Country                                                                                                    | 1                                                                                                    |                                                                                                    |
| 00                                                           | 0 1                                                                                     |                                                                                                    | 0                                                                                                    | o "Count" column.                                                                                                    |                                                                    | ,                                                                                                    |                                                                                                    |                                                                                                    |                                                                                                    |                                                                                                    |
|                                                              |                                                                                         |                                                                                                    |                                                                                                    |                                                                                                    |                                                                    |                                                                                                    |                                                                                                    |                                                                                                    |                                                                                                    |                                                                                                    |
| -                                                            |                                                                                         |                                                                                                    |                                                                                                    |                                                                                                    |                                                                    | ٨                                                                                                    | P                                                                                                    | 6                                                                                                    | 0                                                                                                    | OK Ca                                                                                                    |
| 1                                                            | A                                                                                       | В                                                                                                    | С                                                                                                    | D                                                                                                    | 1                                                                  | A<br>Times Cited                                                                                       | B                                                                                                    | C                                                                                                    | D                                                                                                    | E                                                                                                    |
| 1                                                            | Times Cited                                                                             | Latitude                                                                                                    | Longitude                                                                                                    | Country                                                                                                    | 1                                                                  | Times Cited                                                                                            | Latitude                                                                                                    | Longitude                                                                                                    | Country                                                                                                    | E<br>Count                                                                                                    |
| 2                                                            | Times Cited<br>7                                                                        | Latitude<br>42.02946091                                                                                                    |                                                                                                    | Country                                                                                                    | 2                                                                  | Times Cited<br>14680                                                                                   | -                                                                                                    | Longitude                                                                                                    |                                                                                                    | E<br>Count<br>194                                                                                                    |
| 2                                                            | Times Cited<br>7<br>0                                                                   | Latitude<br>42.02946091                                                                                                    | Longitude                                                                                                    | Country                                                                                                    | 1<br>2<br>3<br>4                                                   | Times Cited<br>14680<br>1802                                                                           | Latitude<br>[41.10645f]                                                                                                    | Longitude<br>[-82.45309f]                                                                                                    | Country<br>United States                                                                                                    | E<br>Count<br>194<br>57                                                                                                 |
| 2<br>3<br>4                                                  | Times Cited<br>7<br>0<br>0                                                              | Latitude<br>42.02946091                                                                                                    | Longitude<br>-87.68838501                                                                                                    | Country<br>United States                                                                                                    | 2<br>3<br>4                                                        | Times Cited<br>14680<br>1802<br>398                                                                    | Latitude<br>[41.10645f]<br>[47.506226f]                                                                                                    | Longitude<br>[-82.45309f]<br>[19.06482f]                                                                                                    | Country<br>United States<br>Hungary                                                                                                    | E<br>Count<br>194                                                                                                    |
| 2<br>3<br>4<br>5                                             | Times Cited<br>7<br>0<br>0<br>2                                                         | Latitude<br>42.02946091<br>42.34999466                                                                                                    | Longitude<br>-87.68838501<br>-71.08765411                                                                                                    | Country<br>United States<br>United States                                                                                                    | 2                                                                  | Times Cited<br>14680<br>1802<br>398<br>101                                                             | Latitude<br>[41.10645f]                                                                                                    | Longitude<br>[-82.45309f]<br>[19.06482f]                                                                                                    | Country<br>United States                                                                                                    | E<br>Count<br>194<br>57<br>14                                                                                           |
| 2<br>3<br>4<br>5<br>6                                        | Times Cited<br>7<br>0<br>0<br>2<br>14                                                   | Latitude<br>42.02946091<br>42.34999466<br>41.70074844                                                                                                    | Longitude<br>-87.68838501<br>-71.08765411<br>-86.23918915                                                                                                    | Country<br>United States<br>United States<br>United States                                                                                                    | 2<br>3<br>4<br>5                                                   | Times Cited<br>14680<br>1802<br>398<br>101<br>18                                                       | Latitude<br>[41.10645f]<br>[47.506226f]<br>[37.25198f]<br>[32.08439f]                                                                                                    | Longitude<br>[-82.45309f]<br>[19.06482f]<br>[127.08451f]                                                                                                    | Country<br>United States<br>Hungary<br>South Korea<br>Israel                                                                                          | E<br>Count<br>194<br>57<br>14<br>4<br>1                                                                                 |
| 2<br>3<br>4<br>5<br>6<br>7                                   | Times Cited<br>7<br>0<br>0<br>2<br>14<br>15                                             | Latitude<br>42.02946091<br>42.34999466<br>41.70074844<br>41.70074844                                                                                                    | Longitude<br>-87.68838501<br>-71.08765411<br>-86.23918915<br>-86.23918915                                                                                                | Country<br>United States<br>United States<br>United States<br>United States                                                                                                    | 2<br>3<br>4<br>5<br>6                                              | Times Cited<br>14680<br>1802<br>398<br>101<br>18<br>57                                                 | Latitude<br>[41.10645f]<br>[47.506226f]<br>[37.25198f]<br>[32.08439f]                                                                                                    | Longitude<br>[-82.45309f]<br>[19.06482f]<br>[127.08451f]<br>[34.81297f]<br>[23.585135f]                                                                                               | Country<br>United States<br>Hungary<br>South Korea<br>Israel                                                                                          | E<br>Count<br>194<br>57<br>14<br>4<br>1<br>2                                                                            |
| 2<br>3<br>4<br>5<br>6<br>7<br>8                              | Times Cited<br>7<br>0<br>0<br>2<br>14<br>15<br>29                                       | Latitude<br>42.02946091<br>42.34999466<br>41.70074844<br>41.70074844<br>41.89422607                                                                                          | Longitude<br>-87.68838501<br>-71.08765411<br>-86.23918915<br>-86.23918915<br>-87.61901855                                                                                | Country<br>United States<br>United States<br>United States<br>United States<br>United States                                                                                                    | 2<br>3<br>4<br>5<br>6<br>7                                         | Times Cited<br>14680<br>1802<br>398<br>101<br>18<br>57<br>55                                           | Latitude<br>[41.10645f]<br>[47.506226f]<br>[37.25198f]<br>[32.08439f]<br>[46.768517f]<br>[47.06615f]                                                                                | Longitude<br>[-82.45309f]<br>[19.06482f]<br>[127.08451f]<br>[34.81297f]<br>[23.585135f]                                                                                               | Country<br>United States<br>Hungary<br>South Korea<br>Israel<br>Romania<br>Switzerland                                                                | E<br>Count<br>194<br>57<br>14<br>4                                                                                      |
| 2<br>3<br>4<br>5<br>6<br>7<br>8<br>9                         | Times Cited<br>7<br>0<br>0<br>2<br>14<br>15<br>29<br>32                                 | Latitude<br>42.02946091<br>42.34999466<br>41.70074844<br>41.70074844<br>41.89422607<br>41.70074844                                                                           | Longitude<br>-87.68838501<br>-71.08765411<br>-86.23918915<br>-86.23918915<br>-87.61901855<br>-86.23918915                                                                | Country<br>United States<br>United States<br>United States<br>United States<br>United States<br>United States                                                                                                 | 2<br>3<br>4<br>5<br>6<br>7<br>8                                    | Times Cited<br>14680<br>1802<br>398<br>101<br>18<br>57<br>55<br>455                                    | Latitude<br>[41.10645f]<br>[47.506226f]<br>[37.25198f]<br>[32.08439f]<br>[46.768517f]<br>[47.06615f]                                                                                | Longitude<br>[-82.45309f]<br>[19.06482f]<br>[127.08451f]<br>[34.81297f]<br>[23.585135f]<br>[7.2015657f]                                                                               | Country<br>United States<br>Hungary<br>South Korea<br>Israel<br>Romania<br>Switzerland                                                                | E<br>Count<br>194<br>57<br>14<br>4<br>1<br>2<br>2<br>2                                                                  |
| 2<br>3<br>4<br>5<br>6<br>7<br>8<br>9<br>10                   | Times Cited<br>7<br>0<br>0<br>2<br>14<br>15<br>29<br>32<br>32<br>7                      | Latitude<br>42.02946091<br>42.34999466<br>41.70074844<br>41.70074844<br>41.89422607<br>41.70074844<br>41.70074844                                                            | Longitude<br>-87.68838501<br>-71.08765411<br>-86.23918915<br>-86.23918915<br>-86.23918915<br>-86.23918915                                                                | Country<br>United States<br>United States<br>United States<br>United States<br>United States<br>United States<br>United States                                                                                | 2<br>3<br>4<br>5<br>6<br>7<br>8<br>9                               | Times Cited<br>14680<br>1802<br>398<br>101<br>18<br>57<br>55<br>455<br>92                              | Latitude<br>[41.10645f]<br>[47.506226f]<br>[37.25198f]<br>[32.08439f]<br>[46.768517f]<br>[47.06615f]<br>[47.977184f]<br>[52.15457f]                                                 | Longitude<br>[-82.45309f]<br>[19.06482f]<br>[127.08451f]<br>[34.81297f]<br>[23.585135f]<br>[7.2015657f]<br>[2.2232702f]                                                               | Country<br>United States<br>Hungary<br>South Korea<br>Israel<br>Romania<br>Switzerland<br>France<br>Netherlands                                       | E<br>Count<br>194<br>57<br>14<br>4<br>1<br>2<br>2<br>2<br>2<br>12<br>5                                                  |
| 2<br>3<br>4<br>5<br>6<br>7<br>8<br>9<br>10<br>11             | Times Cited<br>7<br>0<br>0<br>2<br>14<br>15<br>29<br>32<br>32<br>7<br>5                 | Latitude<br>42.02946091<br>42.34999466<br>41.70074844<br>41.70074844<br>41.89422607<br>41.70074844<br>41.70074844<br>41.70074844                                             | Longitude<br>-87.68838501<br>-71.08765411<br>-86.23918915<br>-86.23918915<br>-86.23918915<br>-86.23918915<br>-86.23918915                                                | Country<br>United States<br>United States<br>United States<br>United States<br>United States<br>United States<br>United States<br>United States<br>United States                                              | 2<br>3<br>4<br>5<br>6<br>7<br>8<br>9<br>10                         | Times Cited<br>14680<br>1802<br>398<br>101<br>18<br>57<br>55<br>455<br>92<br>21                        | Latitude<br>[41.10645f]<br>[47.506226f]<br>[37.25198f]<br>[32.08439f]<br>[46.768517f]<br>[47.06615f]<br>[47.977184f]<br>[52.15457f]<br>[49.944717f]                                 | Longitude<br>[-82.45309f]<br>[19.06482f]<br>[127.08451f]<br>[34.81297f]<br>[23.585135f]<br>[7.2015657f]<br>[2.2232702f]<br>[4.49463f]                                                 | Country<br>United States<br>Hungary<br>South Korea<br>Israel<br>Romania<br>Switzerland<br>France<br>Netherlands<br>Russia                             | E<br>Count<br>194<br>57<br>14<br>4<br>1<br>2<br>2<br>2<br>2<br>12                                                       |
| 2<br>3<br>4<br>5<br>6<br>7<br>8<br>9<br>10<br>11<br>12       | Times Cited<br>7<br>0<br>0<br>2<br>14<br>15<br>29<br>32<br>32<br>7<br>5<br>2            | Latitude<br>42.02946091<br>42.34999466<br>41.70074844<br>41.70074844<br>41.89422607<br>41.70074844<br>41.70074844<br>41.70074844<br>41.1500168                               | Longitude<br>-87.68838501<br>-71.08765411<br>-86.23918915<br>-86.23918915<br>-86.23918915<br>-86.23918915<br>-86.23918915<br>-86.23918915<br>-85.73377991                | Country<br>United States<br>United States<br>United States<br>United States<br>United States<br>United States<br>United States<br>United States<br>United States<br>United States                             | 2<br>3<br>4<br>5<br>6<br>7<br>8<br>9<br>10<br>11<br>12             | Times Cited<br>14680<br>1802<br>398<br>101<br>18<br>57<br>55<br>455<br>92<br>21<br>1112                | Latitude<br>[41.10645f]<br>[47.506226f]<br>[37.25198f]<br>[32.08439f]<br>[46.768517f]<br>[47.06615f]<br>[47.977184f]<br>[52.15457f]<br>[49.944717f]<br>[41.545982f]                 | Longitude<br>[-82.45309f]<br>[19.06482f]<br>[127.08451f]<br>[34.81297f]<br>[23.585135f]<br>[7.2015657f]<br>[2.2232702f]<br>[4.49463f]<br>[84.528114f]                                 | Country<br>United States<br>Hungary<br>South Korea<br>Israel<br>Romania<br>Switzerland<br>France<br>Netherlands<br>Russia<br>Spain                    | E<br>Count<br>194<br>57<br>14<br>4<br>1<br>2<br>2<br>2<br>2<br>12<br>5<br>5<br>2                                        |
| 2<br>3<br>4<br>5<br>6<br>7<br>8<br>9<br>10<br>11<br>12<br>13 | Times Cited<br>7<br>0<br>0<br>2<br>14<br>15<br>29<br>32<br>32<br>7<br>5<br>2<br>2<br>10 | Latitude<br>42.02946091<br>42.34999466<br>41.70074844<br>41.70074844<br>41.89422607<br>41.70074844<br>41.70074844<br>41.70074844<br>41.1500168<br>47.50622177                | Longitude<br>-87.68838501<br>-71.08765411<br>-86.23918915<br>-86.23918915<br>-86.23918915<br>-86.23918915<br>-86.23918915<br>-86.23918915<br>-85.73377991<br>19.06481934 | Country<br>United States<br>United States<br>United States<br>United States<br>United States<br>United States<br>United States<br>United States<br>United States<br>United States<br>United States<br>Hungary | 2<br>3<br>4<br>5<br>6<br>7<br>8<br>9<br>10<br>11<br>12<br>13<br>14 | Times Cited<br>14680<br>1802<br>398<br>101<br>18<br>57<br>55<br>455<br>92<br>21<br>1112<br>1381        | Latitude<br>[41.10645f]<br>[47.506226f]<br>[37.25198f]<br>[32.08439f]<br>[46.768517f]<br>[47.06615f]<br>[47.977184f]<br>[52.15457f]<br>[49.944717f]<br>[41.545982f]                 | Longitude<br>[-82.45309f]<br>[19.06482f]<br>[127.08451f]<br>[34.81297f]<br>[23.585135f]<br>[7.2015657f]<br>[2.2232702f]<br>[4.49463f]<br>[84.528114f]<br>[1.7138832f]<br>[12.727126f] | Country<br>United States<br>Hungary<br>South Korea<br>Israel<br>Romania<br>Switzerland<br>France<br>Netherlands<br>Russia<br>Spain                    | E<br>Count<br>194<br>57<br>14<br>4<br>1<br>2<br>2<br>2<br>2<br>2<br>2<br>2<br>2<br>2<br>2<br>2<br>3<br>3                |
| 2<br>3<br>4<br>5<br>6<br>7<br>8<br>9<br>10<br>11<br>12       | Times Cited<br>7<br>0<br>0<br>2<br>14<br>15<br>29<br>32<br>32<br>7<br>5<br>2            | Latitude<br>42.02946091<br>42.34999466<br>41.70074844<br>41.70074844<br>41.89422607<br>41.70074844<br>41.70074844<br>41.70074844<br>41.1500168<br>47.50622177<br>41.70074844 | Longitude<br>-87.68838501<br>-71.08765411<br>-86.23918915<br>-86.23918915<br>-86.23918915<br>-86.23918915<br>-86.23918915<br>-85.73377991<br>19.06481934<br>-86.23918915 | Country<br>United States<br>United States<br>United States<br>United States<br>United States<br>United States<br>United States<br>United States<br>United States<br>Hungary<br>United States                  | 2<br>3<br>4<br>5<br>6<br>7<br>8<br>9<br>10<br>11<br>12             | Times Cited<br>14680<br>1802<br>398<br>101<br>18<br>57<br>55<br>455<br>92<br>21<br>1112<br>1381<br>188 | Latitude<br>[41.10645f]<br>[47.506226f]<br>[37.25198f]<br>[32.08439f]<br>[46.768517f]<br>[47.06615f]<br>[47.977184f]<br>[52.15457f]<br>[49.944717f]<br>[41.545982f]<br>[43.352654f] | Longitude<br>[-82.45309f]<br>[19.06482f]<br>[127.08451f]<br>[34.81297f]<br>[23.585135f]<br>[7.2015657f]<br>[2.2232702f]<br>[4.49463f]<br>[84.528114f]<br>[1.7138832f]<br>[12.727126f] | Country<br>United States<br>Hungary<br>South Korea<br>Israel<br>Romania<br>Switzerland<br>France<br>Netherlands<br>Russia<br>Spain<br>Italy<br>Brazil | E<br>Count<br>194<br>57<br>14<br>4<br>1<br>2<br>2<br>2<br>2<br>2<br>2<br>2<br>2<br>2<br>2<br>2<br>2<br>2<br>2<br>2<br>2 |

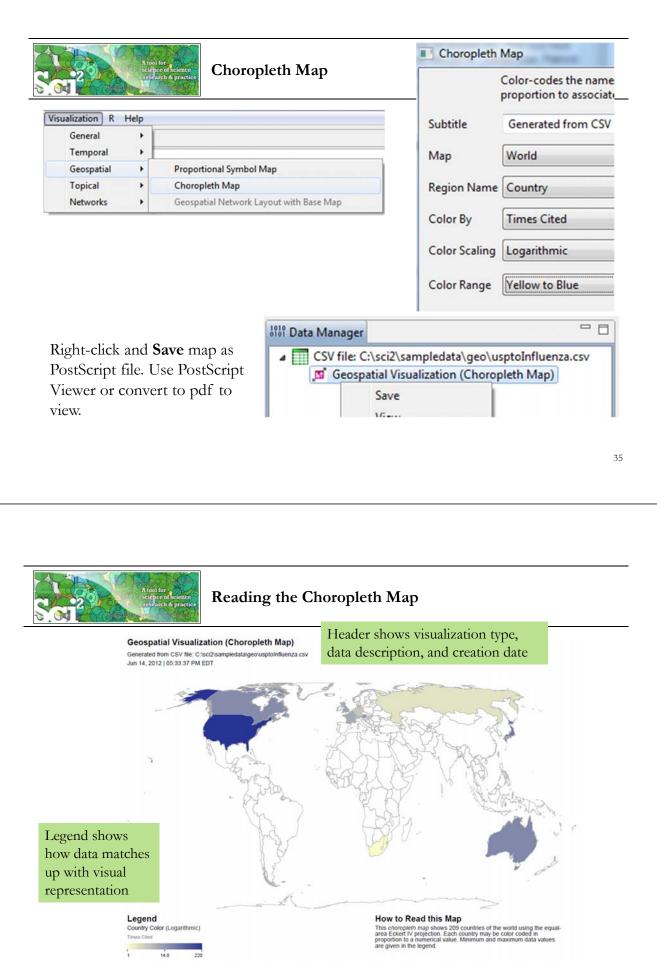

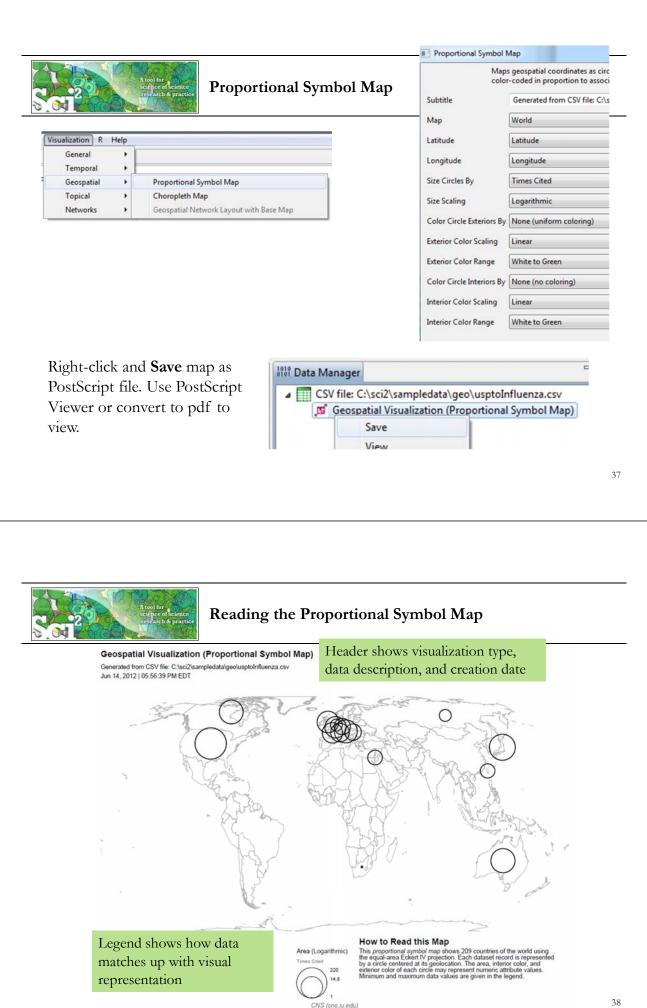

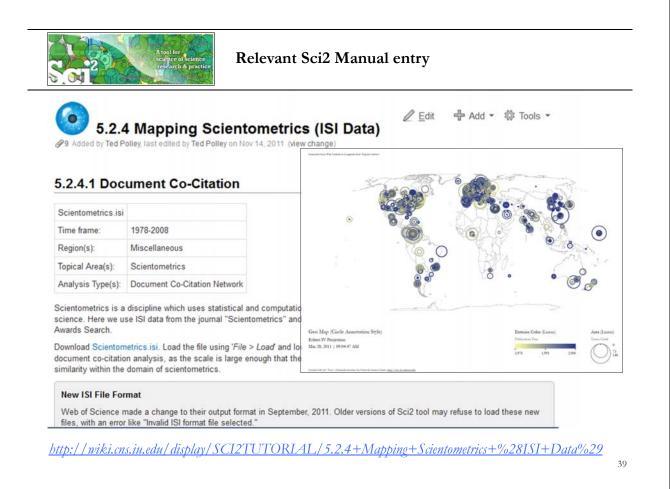

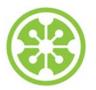

9a Welcome and Overview of Tutorial and Attendees

9:15a Sci2 Tool Hands-on

- Download and run the Sci2 Tool
- Temporal Analysis: Horizontal line graph of NSF projects
- Geospatial Analysis: US and world maps
- Geospatial Analysis: Geomap with network overlays

## 10-10:15a Networking Break

- Topical Analysis: Visualize research profiles
- Network Analysis: Co-occurrence networks and bimodal networks
- Network Analysis: Evolving collaboration networks

11:30p Outlook and Q&A

noon Adjourn

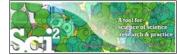

Geomap with Gephi Network Overlay See 4.7.6 on <u>http://sci2.wiki.cns.iu.edu</u>

File with geolocations and linkage info, e.g., an isi biblio-graphy file.

Use Yahoo! Geocoder to identify Latitude, Longitude for each geolocation Extract attributes per geolocation, e.g., total times cited (TC) Extract linkages and their attributes, e.g., number of co-occurences See sample /geo/LaszloBarabasiGeo.net with co-occurrence of "Research Addresses" and full counting of TC per geolocation.

Read into Sci2 Tool to generate Layout network in Gephi geomap and network file

Combine geomap and network in Photoshop

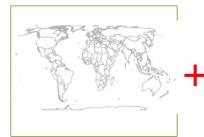

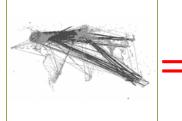

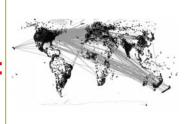

41

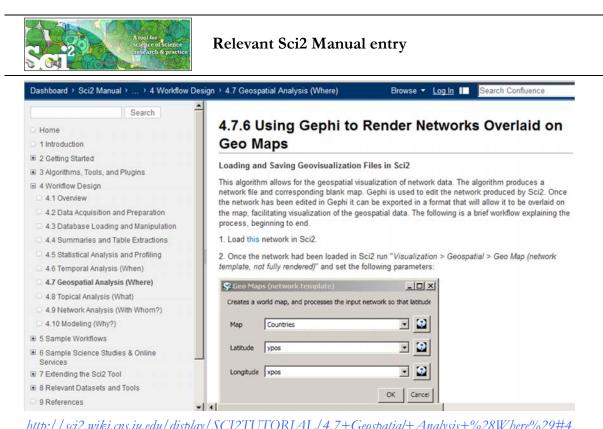

http://sci2.wiki.cns.in.edu/display/SCI2TUTORIAL/4.7+Geospatial+Analysis+%28Where%29#4. 7GeospatialAnalysis%28Where%29-4.7.6UsingGephitoRenderNetworksOverlaidonGeoMaps

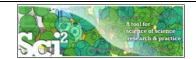

Read prepared .net file and run:

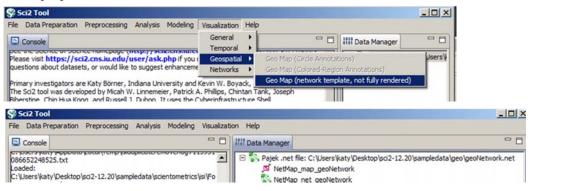

Save map file as Postscript file and use Adobe or other view to read. It looks like:

Save .net file as GraphML (Prefuse) and rename to .graphml so that Gephi can read it.

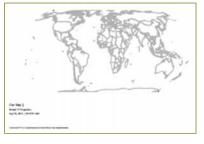

43

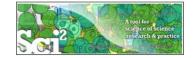

## Use Gephi to Generate Network Layout

Start gephi. Use *New Project > Open a graph file* to read .graphml file that Sci2 generated.

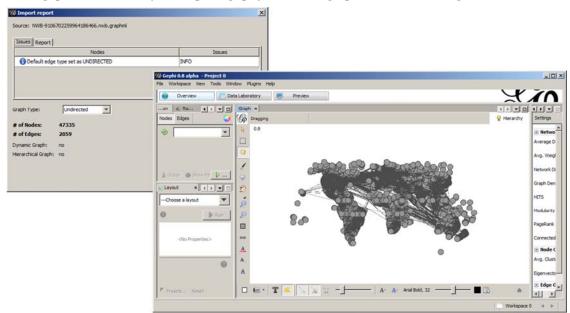

Follow instructions in online tutorial on Manipulating the Network File in Gephi

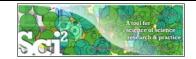

Color or size code the "Near Alaska" and "Near Antarctica" anchor nodes to ease alignment of geomap and network overlay, see instructions in online tutorial on **Manipulating the Network File in Gephi.** Save result using *File* > Export > SVG/PDF file.

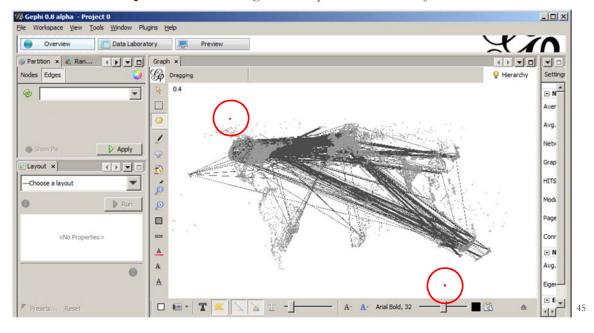

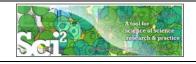

## Use Photoshop to Overlay Network on Geomap

Load geomap and network files into Photoshop. Select 'network' layer an use 'Right click, Duplicate Layer' to copy network over to 'geomap' file as a second layer. Use Edit > Transform > Scale' and align using the "Near Antarctica" anchor nodes, see

instructions in online tutorial on **Creating the Visualization in Photoshop.** 

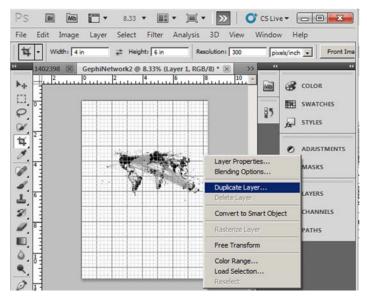

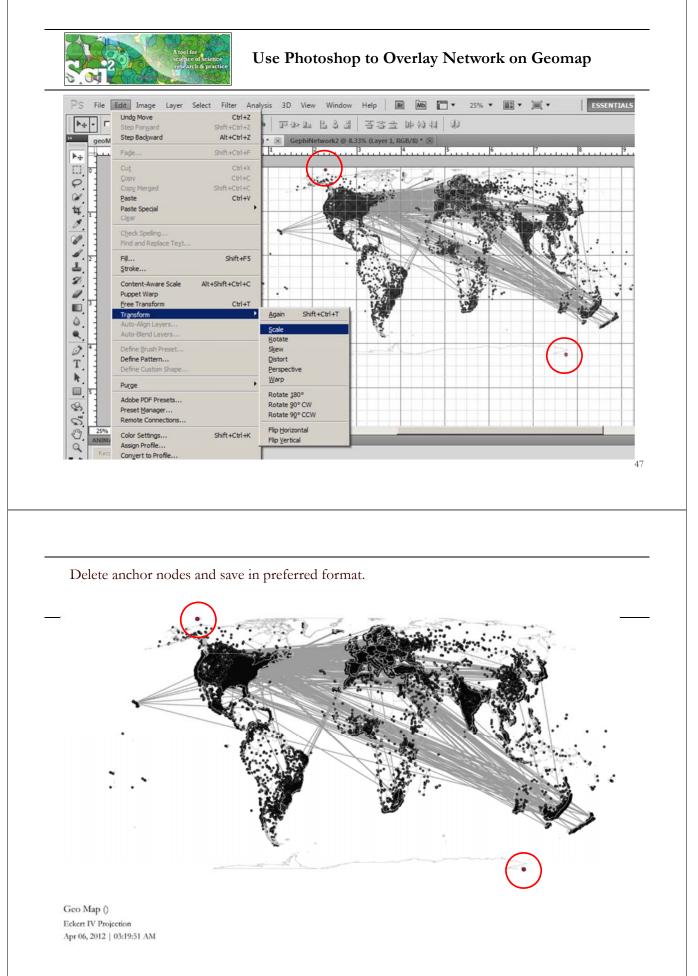

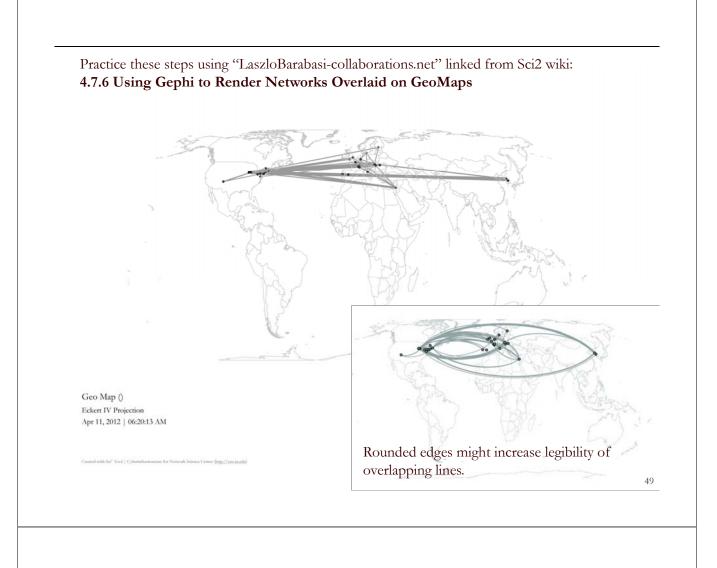

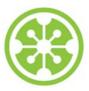

9a Welcome and Overview of Tutorial and Attendees

9:15a Sci2 Tool Hands-on

- Download and run the Sci2 Tool
- Temporal Analysis: Horizontal line graph of NSF projects
- Geospatial Analysis: US and world maps
- Geospatial Analysis: Geomap with network overlays

10-10:15a Networking Break

- Topical Analysis: Visualize research profiles
- Network Analysis: Co-occurrence networks and bimodal networks
- Network Analysis: Evolving collaboration networks

11:30p Outlook and Q&A

noon Adjourn

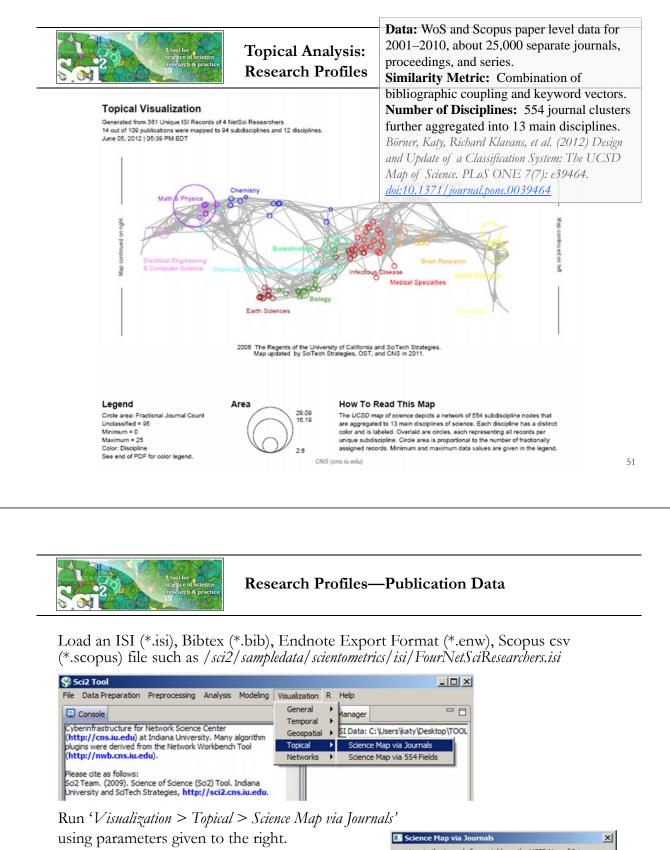

Postscript file will appear in *Data Manager*. Save and open with a Postscript Viewer.

| Science Map    | via Journals                                 | ×      |
|----------------|----------------------------------------------|--------|
| Locate the jo  | ournals from a table on the UCSD Map of Scie | ence   |
| Subtitle       | Generated from 361 Unique ISI Records        | •      |
| Journal Column | Journal Title (Full)                         | •      |
| Scaling Factor | 1.0                                          | •      |
| Simplified La  | yout?                                        | 0      |
| Show Export    | : Window?                                    | 0      |
|                | OK                                           | Cancel |

#### **Topical Visualization**

Generated from 361 Unique ISI Records 90 out of 112 publications were mapped to 182 subdisciplines and 13 disciplines. June 24, 2012 | 04:04 PM EDT

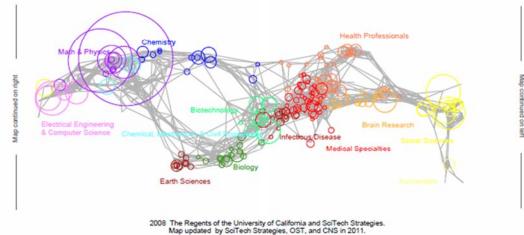

#### Legend

Circle area: Fractional Journal Count Unclassified = 22 Minimum = 0 Maximum = 98 Color: Discipline See end of PDF for color legend.

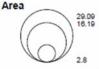

#### How To Read This Map

The UCSD map of ocience depicts a network of 554 subdiscipline nodes that are aggregated to 13 main disciplines of science. Each discipline has a distinct color and is labeled. Overlaid are circles, each representing all records per unique subdiscipline. Circle area is proportional to the number of fractionally assigned records. Minimum and maximum data values are given in the legend.

CNS (cns.iu.edu)

### **Topical Visualization**

Generated from 361 Unique ISI Records 90 out of 112 publications were mapped to 182 subdisciplines and 13 disciplines. June 24, 2012 | 04:04 PM EDT

#### Biology

1 BMC EVOLUTIONARY BIOLOGY **1** NATURWISSENSCHAFTEN

#### Biotechnology

- 1 BMC BIOINFORMATICS
- 2 FEBS JOURNAL
- 1 GENOME RESEARCH
- **1** INTERNATIONAL MICROBIOLOGY
- **1 NATURE BIOTECHNOLOGY**
- **3 NATURE GENETICS**
- **1 NATURE REVIEWS GENETICS 1 NUCLEIC ACIDS RESEARCH**
- 2 PROTEOMICS

#### Brain Research

5 JOURNAL OF MATHEMATICAL PSYCHOLOGY

#### Chemical, Mechanical, & Civil Engineering

- 1 JOURNAL OF CERAMIC PROCESSING RESEARCH
- 2 MATERIALS SCIENCE AND ENGINEERING A-STRUCTURAL MATERIA... 1 PHYSICS WORLD
- 1 SCIENTIFIC AMERICAN

#### Chemistry

- **1 COMPUTER PHYSICS COMMUNICATIONS**
- 2 JOURNAL OF CHEMICAL INFORMATION AND COMPUTER SCIENCES
- 1 JOURNAL OF THE INDIAN INSTITUTE OF SCIENCE 1 PURE AND APPLIED CHEMISTRY

#### Earth Sciences

**1 CURRENT SCIENCE** 

#### Electrical Engineering & Computer Science

- 1 ASIST 2003: PROCEEDINGS OF THE 66TH ASIST ANNUAL MEETING.
- 1 CANADIAN JOURNAL OF INFORMATION AND LIBRARY SCIENCE-REV ....
- 5 IEEE TRANSACTIONS ON PROFESSIONAL COMMUNICATION
- **1** INFORMATION TECHNOLOGY AND LIBRARIES
- **5 JOURNAL OF INFORMATION SCIENCE**
- 3 JOURNAL OF THE AMERICAN SOCIETY FOR INFORMATION SCIENCE
  - 5 JOURNAL OF THE AMERICAN SOCIETY FOR INFORMATION SCIENC ...
  - 2 LIBRARY QUARTERLY
  - 1 LIBRI
  - 1 PROCEEDINGS OF THE AMERICAN SOCIETY FOR INFORMATION SC ...

#### Health Professionals

- 1 ANNALS OF BIOMEDICAL ENGINEERING
- 1 BULLETIN OF THE MEDICAL LIBRARY ASSOCIATION
- **1 CROATIAN MEDICAL JOURNAL** 2 JOURNAL OF APPLIED PHYSIOLOGY
- 1 JOURNAL OF PUBLIC HEALTH DENTISTRY
- **1 METHODS OF INFORMATION IN MEDICINE** 1 PLASTIC AND RECONSTRUCTIVE SURGERY
- 1 TEXAS MEDICINE
- **1** UNFALLCHIRURG
- **1** WIENER KLINISCHE WOCHENSCHRIFT

#### Humanities

**1 BULLETIN OF THE ATOMIC SCIENTISTS** 

#### Infectious Diseases

- 1 FEMS MICROBIOLOGY LETTERS
- 1 JOURNAL OF BACTERIOLOGY

#### Math & Physics

1 ADVANCES IN APPLIED PROBABILITY

### **Topical Visualization**

Generated from 361 Unique ISI Records

90 out of 112 publications were mapped to 182 subdisciplines and 13 disciplines June 24, 2012 | 04:04 PM EDT

#### Math & Physics

- 10 APPLIED PHYSICS LETTERS
- **1 BRAZILIAN JOURNAL OF PHYSICS** 3 CHAOS SOLITONS & FRACTALS
- 1 COMPLEXITY
- 1 COMPUTATIONAL MATERIALS SCIENCE
- 11 EUROPEAN PHYSICAL JOURNAL B
- **12 EUROPHYSICS LETTERS**
- 2 INTERNATIONAL JOURNAL OF MODERN PHYSICS B
- 6 JOURNAL OF PHYSICS A-MATHEMATICAL AND GENERAL 1 JOURNAL OF STATISTICAL MECHANICS-THEORY AND EXPERIMENT
- 1 JOURNAL OF STATISTICAL PHYSICS
- 1 JOURNAL OF THE KOREAN PHYSICAL SOCIETY 1 MATERIALS SCIENCE AND ENGINEERING B-SOLID STATE MATERIAL... **3 NATURE PHYSICS**
- 3 NUCLEAR INSTRUMENTS & METHODS IN PHYSICS RESEARCH SEC ...
- 12 PHYSICA A
- 5 PHYSICAL REVIEW A
- 2 PHYSICAL REVIEW B
- 45 PHYSICAL REVIEW LETTERS 2 REVIEWS OF MODERN PHYSICS

#### Medical Specialties

- **1 ANNALS OF INTERNAL MEDICINE**
- **1** REVISTA DE INVESTIGACION CLINICA

#### Social Sciences

- 1 ADMINISTRATIVE SCIENCE QUARTERLY
- **1** AMERICAN BEHAVIORAL SCIENTIST
- 1 AMERICAN SOCIOLOGICAL REVIEW
- 1 ANNALS OF THE AMERICAN ACADEMY OF POLITICAL AND SOCIAL S ...
- 1 ARBOR-CIENCIA PENSAMIENTO Y CULTURA 3 BRITISH JOURNAL OF MATHEMATICAL & STATISTICAL PSYCHOLOGY
- **1 JOURNAL OF CLASSIFICATION**

#### Social Sciences

- 2 JOURNAL OF MATHEMATICAL SOCIOLOGY
- 3 JOURNAL OF THE AMERICAN STATISTICAL ASSOCIATION
- 2 PSYCHOLOGICAL BULLETIN 5 PSYCHOMETRIKA
- **1 RECHERCHE** 5 SCIENTOMETRICS
- **1 SOCIAL FORCES**
- 6 SOCIAL NETWORKS
- 3 SOCIOLOGICAL METHODS & RESEARCH

#### Multiple Categories

- **1 BRITISH MEDICAL JOURNAL**
- 2 JAMA-JOURNAL OF THE AMERICAN MEDICAL ASSOCIATION
- 1 JOURNAL OF THEORETICAL BIOLOGY
- **18 NATURE** 44 PHYSICAL REVIEW E
- 5 PROCEEDINGS OF THE NATIONAL ACADEMY OF SCIENCES OF THE ... 6 SCIENCE

#### Unclassified

- 1 ALGORITHMS AND MODELS FOR THE WEB-GRAPHS, PROCEEDINGS
- 2 AMERICAN DOCUMENTATION 2 ASIST 2002: PROCEEDINGS OF THE 65TH ASIST ANNUAL MEETING ...
- 1 BIOLOGIYA MORYA-MARINE BIOLOGY
- 1 BULLETIN OF THE AMERICAN SOCIETY FOR INFORMATION SCIENCE 1 CHEMIKER-ZEITUNG
- 3 CHEMTECH
- 1 COMBINATORIAL AND ALGORITHMIC ASPECTS OF NETWORKING
- 7 CURRENT COMMENTS
- **3 CURRENT CONTENTS/LIFE SCIENCES**
- **1 FEDERATION PROCEEDINGS**
- 5 FRACTALS-AN INTERDISCIPLINARY JOURNAL ON THE COMPLEX GE ... 1 FRONTIERS OF LIBRARIANSHIP-SYRACUSE UNIVERSITY

CNS (cns.iu.edu)

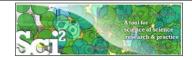

## **Research Profiles—Existing Classifications**

Scaling Factor 1.0

Simplified Layout?

Show Export Window?

### In addition to using journal names to

- Map career trajectories
- Identify evolving expertise areas
- Compare expertise profiles

**Existing classifications** can be aligned and used to generate science map overlays.

| В                                                         | C            | D                | E               | F                  | G                 |      |
|-----------------------------------------------------------|--------------|------------------|-----------------|--------------------|-------------------|------|
| KNOWLEDGE AREA                                            | NO. Projects | USDA Staff Years | STATE APPR      | TOTAL FUNDS        | UCSD Map Field M  | Name |
| 101 Appraisal of Soil Resources                           |              |                  |                 |                    |                   | 315  |
| 102 Soil, Plant, Water, Nutrient Relationships            |              |                  |                 |                    |                   | 227  |
| 103 Management of Saline and Sodic Soils and Salinity     |              |                  |                 |                    |                   | 158  |
| 104 Protect Soil from Harmful Effects of Natural Elements |              | Colora           | a Manuia FE4    | Fields (Circle An  |                   | 120  |
| 111 Conservation and Efficient Use of Water               |              |                  |                 |                    |                   | 245  |
| 112 Watershed Protection and Management                   |              | Locate U         | CSD area tagged | records on the UCS | SD Map of Science | 245  |
| 121 Management of Range Resources                         |              | Subtitle         | VPrepro         | cessed-USDA-Fund   | s-FY2008.csv      | 520  |
| 122 Management and Control of Forest and Range Fires      |              |                  |                 |                    |                   | 520  |
| 123 Management and Sustainability of Forest Resources     |              | UCSD Are         | a UCSD Map      | Field Name         |                   | 231  |
| 124 Urban Forestry                                        |              |                  | Laugur Co.      |                    |                   | 231  |
| 125 Agroforestry                                          |              | Label            | KNOWLED         | GE AREA            |                   | 231  |
| Run Visualization > Topical > Science Map                 | via 554 Fi   | elds Value       | NO. Projec      | cts                |                   |      |

using parameters given to the right. Postscript file will appear in Data Manager. Save and open with a Postscript Viewer.

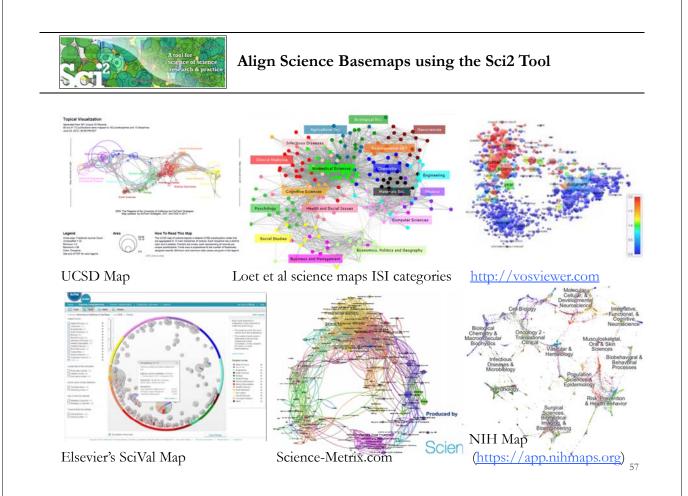

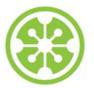

9a Welcome and Overview of Tutorial and Attendees

9:15a Sci2 Tool Hands-on

- Download and run the Sci2 Tool
- Temporal Analysis: Horizontal line graph of NSF projects
- Geospatial Analysis: US and world maps
- Geospatial Analysis: Geomap with network overlays

## 10-10:15a Networking Break

- > Topical Analysis: Visualize research profiles
- Network Analysis: Co-occurrence networks and bimodal networks
- Network Analysis: Evolving collaboration networks

11:30p Outlook and Q&A

noon Adjourn

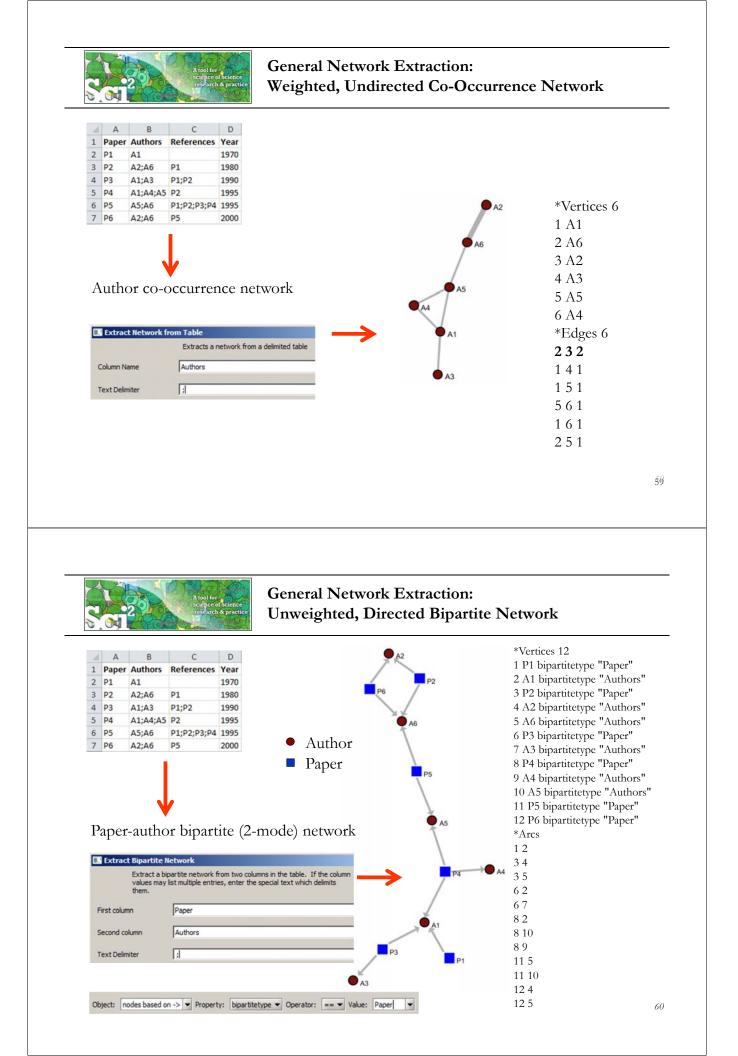

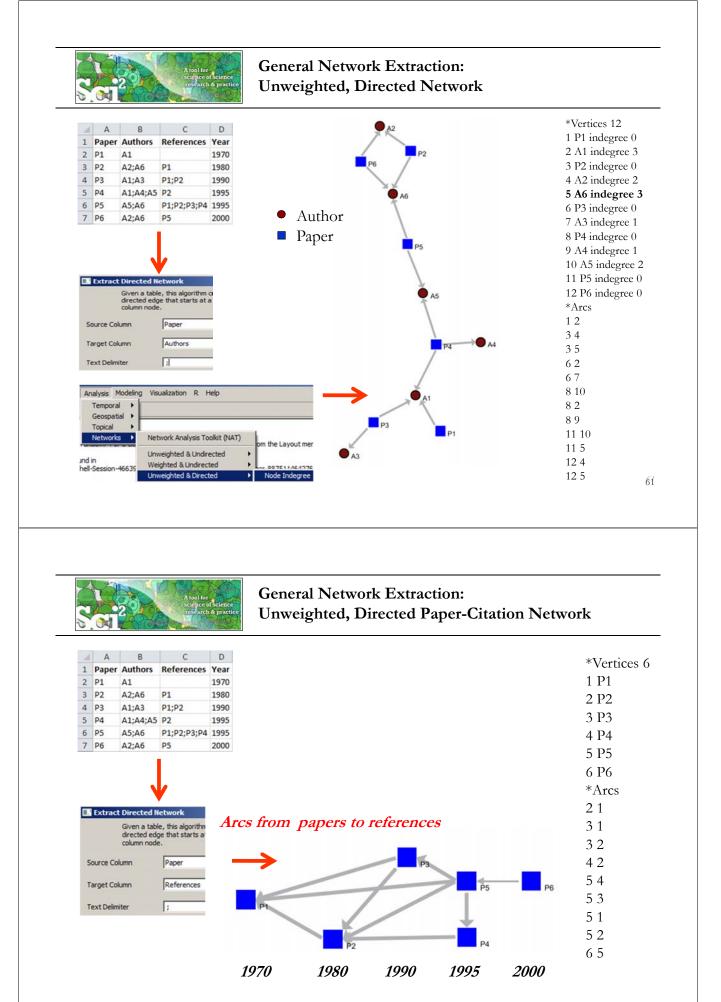

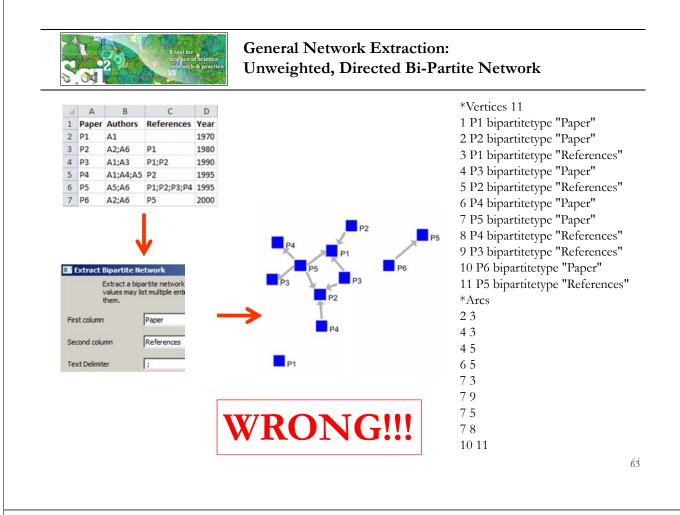

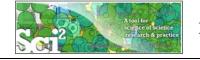

# **ISI Paper-Citation Network Extraction**

| 4 | A       | B                                                         | C                       | D     | E                                        |
|---|---------|-----------------------------------------------------------|-------------------------|-------|------------------------------------------|
| 1 | Authors | Cited References                                          | <b>Publication Year</b> | Title | Cite Me As                               |
| 2 | A1 A2   | BENSMAN SJ, 1998, LIBR RESOUR TECH SER, V42, P147 BROI    | 2000                    | T1    | A1, 2000, INT MICROBIOL, V10, P65        |
| 3 | A1      | BENSMAN SJ, 1999, LIBR RESOUR TECH SER, V42, P147 BROI    | 2000                    | T2    | A1, 2000, P ASIST ANNU MEET, V40, P486   |
| 1 | A2 A3   | GARFIELD E, 1985, ESSAYS INFORMATION S, V8, P403 GILBE    | 2001                    | T3    | A2, 2001, SCIENTOMETRICS, V60, P295      |
| 5 | A1      | ASIMOV A, 1963, GENETIC CODE LEDERBERG J, 1972, NATUR     | 2001                    | T4    | A1, 2001, J INFORM SCI, V30, P119        |
| 6 | A1 A2   | AVERY OT, 1944, J EXP MED, V79, P137 SMALL H, 1985, J INF | 2002                    | T5    | A1, 2002, INFORM TECHNOL LIBR, V22, P183 |

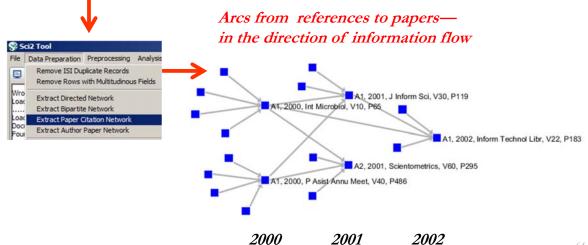

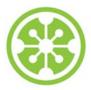

9a Welcome and Overview of Tutorial and Attendees

9:15a Sci2 Tool Hands-on

- Download and run the Sci2 Tool
- Temporal Analysis: Horizontal line graph of NSF projects  $\geq$
- $\geq$ Geospatial Analysis: US and world maps
- $\succ$ Geospatial Analysis: Geomap with network overlays

10-10:15a Networking Break

- Topical Analysis: Visualize research profiles  $\succ$
- Network Analysis: Co-occurrence networks and bimodal networks

#### $\geq$ Network Analysis: Evolving collaboration networks

11:30p Outlook and Q&A

noon Adjourn

# Evolving collaboration networks

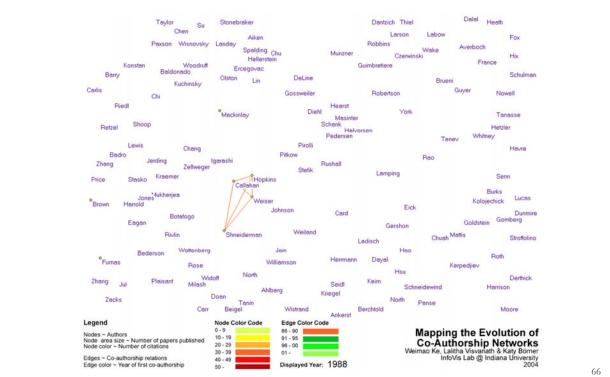

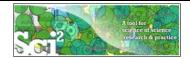

## **Evolving Collaboration Networks**

### Load isi formatted file

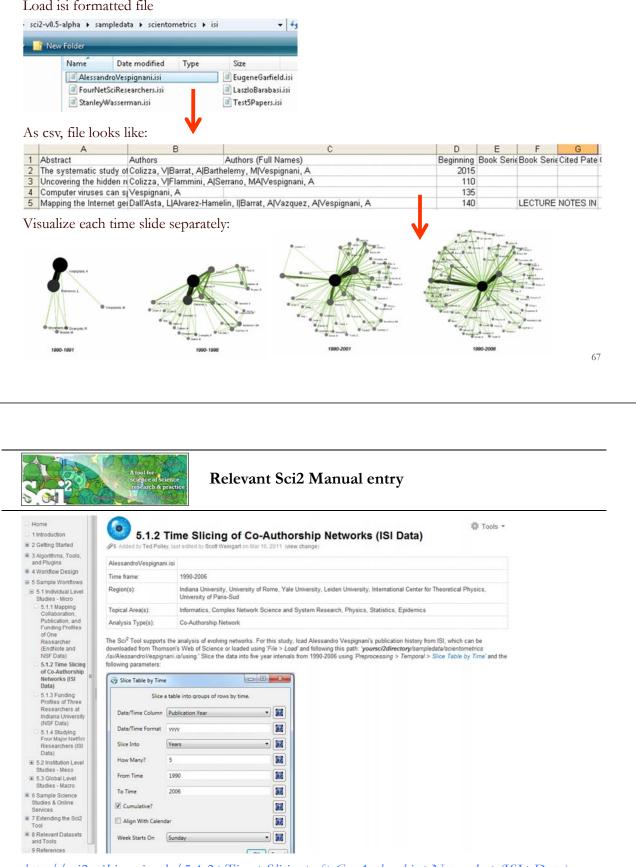

http://sci2.wiki.cns.iu.edu/5.1.2+Time+Slicing+of+Co-Authorship+Networks+(ISI+Data)

| Slice Table by Time | e                  |                                                                                                    |
|---------------------|--------------------|----------------------------------------------------------------------------------------------------|
|                     | a table into group | s of rows by time.                                                                                                    |
| Date/Time Column    | Publication Year   |                                                                                                    |
| Date/Time Format    | 2222               |                                                                                                    |
| Slice Into          | Years              |                                                                                                    |
| How Many?           | 5                  | "Slice Into" allows the user to slice the table by days, weeks, months, quarters, years, decades, and<br>centuries. There are two additional parameters for time slicing: cumulative and align with calendar. The<br>former produces tables containing all data from the beginning to the end of each table's time interval, which |
| From Time           | 1990               | can be seen in the Data Manager and below:                                                                                                    |
| To Time Cumulative? | 2006<br>dar        | IDI Unique ISI Records     Sice from beginning of 1990 to end of 2006 (101 records)     sice from beginning of 1990 to end of 2001 (65 records)     sice from beginning of 1990 to end of 1996 (26 records)     sice from beginning of 1990 to end of 1991 (4 records)                                                             |
| Week Starts On      | Sunday             | The latter option aligns the output tables according to calendar intervals:                                                                                                    |
|                     |                    | <ul> <li>IOI Unique ISI Records</li> <li>slice from beginning of 2002 to end of 2006 (36 records)</li> <li>slice from beginning of 1997 to end of 2001 (39 records)</li> <li>slice from beginning of 1992 to end of 1996 (22 records)</li> <li>slice from beginning of 1990 to end of 1991 (4 records)</li> </ul>                  |
|                     |                    | Choosing "Years" under "Slice Into" creates multiple tables beginning from January 1 <sup>st</sup> of the first year. If<br>"Months" is chosen, it will start from the first day of the earliest month in the chosen time interval.                                                                                                |

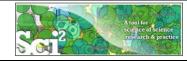

# Visualize Each Network, Keep Node Positions

1. To see the evolution of Vespignani's co-authorship network over time, check 'cumulative'.

- 2. Extract co-authorship networks one at a time for each sliced time table using '*Data Preparation* > *Extract Co-Author Network'*, making sure to select "ISI" from the pop-up window during the extraction.
- 3. To view each of the Co-Authorship Networks over time using the same graph layout, begin by clicking on longest slice network (the 'Extracted Co-Authorship Network' under 'slice from beginning of 1990 to end of 2006 (101 records)') in the data manager. Visualize it in GUESS using 'Visualization > Networks > GUESS'.
- 4. From here, run 'Layout > GEM' followed by 'Layout > Bin Pack'. Run 'Script > Run Script ...' and select ' yoursci2directory/scripts/GUESS/co-author-nw.py'.
- 5. In order to save the x, y coordinates of each node and to apply them to the other time slices in GUESS, select 'File > Export Node Positions' and save the result as 'yoursci2directory/NodePositions.csv'. Load the remaining three networks in GUESS using the steps described above and for each network visualization, run 'File > Import Node Positions' and open 'yoursci2directory/NodePositions.csv'.
- 6. To match the resulting networks stylistically with the original visualization, run 'Script > Run Script ...' and select 'yoursci2directory/scripts/GUESS/co-author-nw.py', followed by 'Layout > Bin Pack', for each.

http://sci2.wiki.cns.iu.edu/5.1.2+Time+Slicing+of+Co-Authorship+Networks+(ISI+Data)

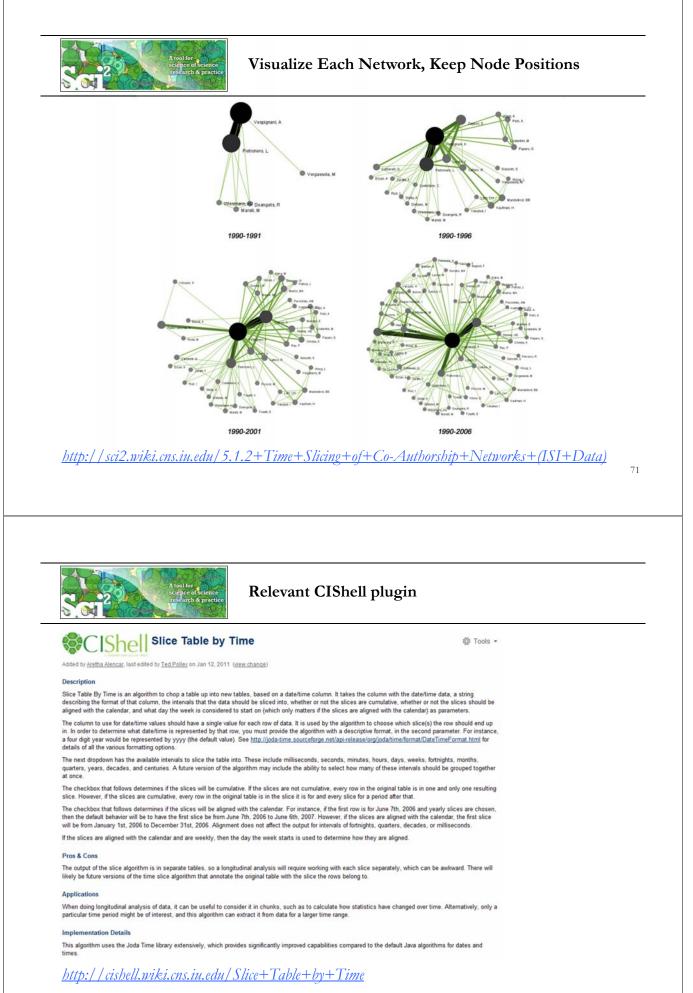

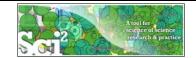

### Network Visualization with GUESS

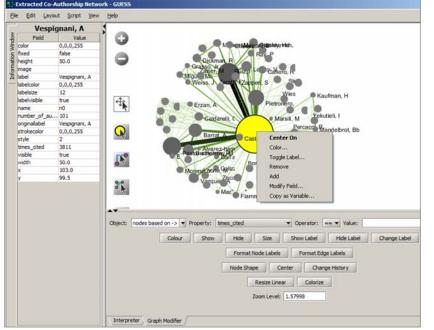

#### Pan:

"grab" the background by holding left-click and moving your mouse.

### Zoom:

Using scroll wheel, press the "+" and "-" buttons in the upper-left hand corner, or right-click and move the mouse left or right. Center graph by selecting 'View -> Center'.

Select **Q** to select/move single nodes. Hold down 'Shift' to select multiple.

Right click node/edge to modify Color, Shape, etc.

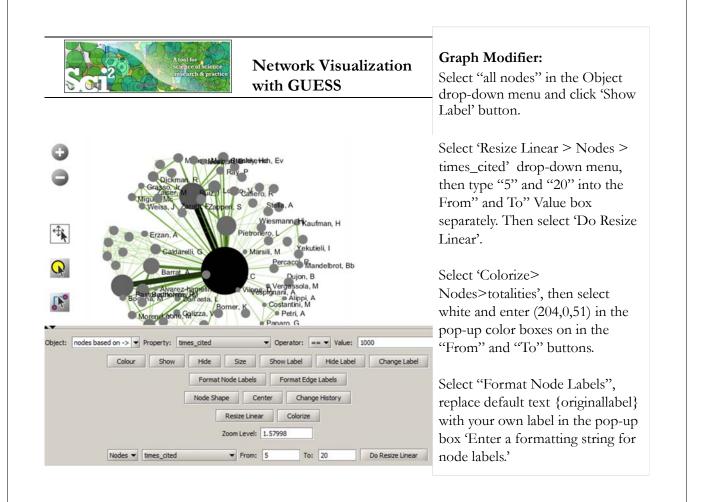

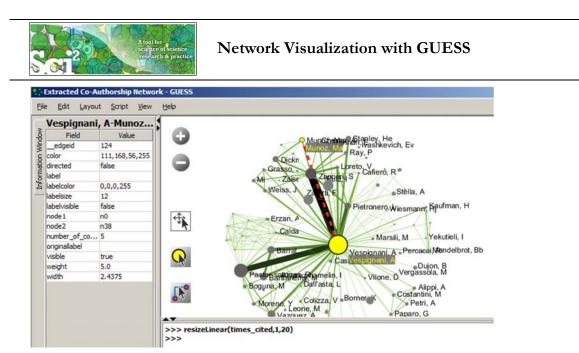

Interpreter uses Jython a combination of Java and Python.

## Try

resizeLinear(times\_cited,1,20) colorize(times\_cited, white, red)

75

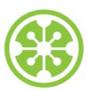

## **Tutorial Overview**

9a Welcome and Overview of Tutorial and Attendees

9:15a Sci2 Tool Hands-on

- Download and run the Sci2 Tool
- > Temporal Analysis: Horizontal line graph of NSF projects
- Geospatial Analysis: US and world maps
- Geospatial Analysis: Geomap with network overlays

## 10-10:15a Networking Break

- > Topical Analysis: Visualize research profiles
- Network Analysis: Co-occurrence networks and bimodal networks
- Network Analysis: Evolving collaboration networks

## 11:30p IVMOOC, Outlook and Q&A

noon Adjourn

## MOOCs

In 2012, Google hosted three massive open online courses (MOOCs) collectively reaching over 400,000 registrants.

By the end of 2013 more than 250 courses will be run using the Google, Coursera, Udacity, EdX, and other platforms.

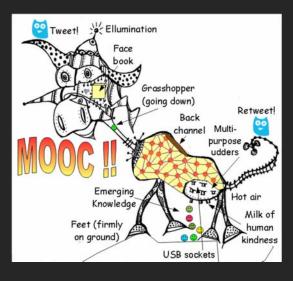

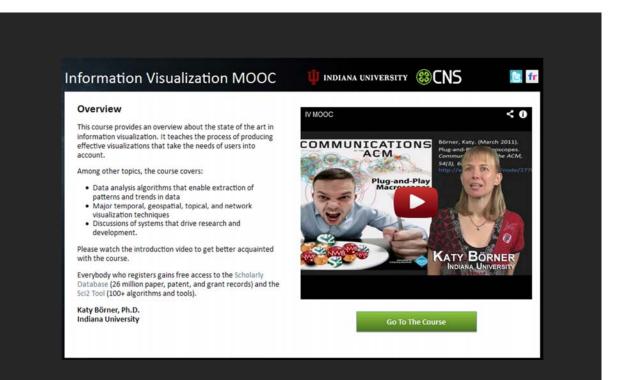

ivmooc.cns.iu.edu

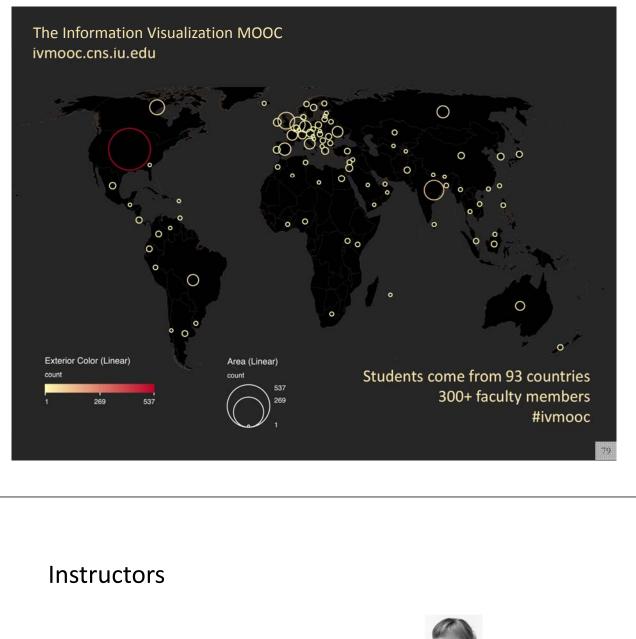

Katy Börner – Theory Parts Instructor, Professor at SLIS

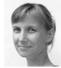

**David E. Polley – Hands-on Parts** CNS Staff, Research Assistant with MIS/MLS Teaches & Tests Sci2 Tool

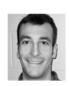

Scott B. Weingart – Client Work Assistant Instructor, SLIS PhD student

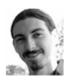

## **Course Schedule**

## Course started on January 22, 2013

- Session 1 Workflow design and visualization framework
- Session 2 "When:" Temporal Data
- Session 3 "Where:" Geospatial Data
- Session 4 "What:" Topical Data

Mid-Term

## Students work in teams with clients.

- Session 5 "With Whom:" Trees
- Session 6 "With Whom:" Networks
- Session 7 Dynamic Visualizations and Deployment

## **Final Exam**

## **Unit Structure**

The course and each unit has three components:

**Theory:** Videos and Slides Self-Assessment (not graded)

Hands-on: Videos and Slides & Wiki pages with workflows Homework (not graded)

Client Work: Using Drupal Forum (graded)

81

## Grading

All students are asked to create a personal profile to support working in teams.

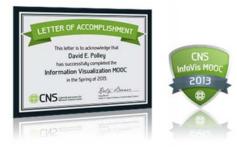

Final grade is based on Midterm (**30%**), Final (**40%**), Client Project (**30%**).

- Weekly self-assessments are not graded.
- Homework is graded automatically.
- Midterm and Final test materials from theory and hands-on sessions are graded automatically.
- Client work is peer-reviewed via online forum.

All students that receive more than **80%** of all available points get an official certificate/badge.

 $\operatorname{QB}$  scholarly database

# Scholarly Database at Indiana University <u>http://sdb.wiki.cns.iu.edu</u>

Supports federated search of 26 million publication, patent, clinical trials, and grant records. Results can be downloaded as data dump and (evolving) co-author, paper-citation networks.

| Cybertsduatructum fut Hetwork Ecience Center, SEE, Indiana University, Bioonington                                                                                                    |                                                                                                    | LY DATABAS                                                                                                    |
|----------------------------------------------------------------------------------------------------|----------------------------------------------------------------------------------------------------|----------------------------------------------------------------------------------------------------|
| IL USER<br>Warms and the the the the the the the the the the                                                                                                    | Search Edit Profile Admin About Logout Search Creators: Title: Abstract: RNA Full Test: First Year: [2008 ] Contemport [1898 ] Last Year: [2008 ] Full (1861 - 2002) Full (1861 - 2002) Full (185 - 2002) Full (185 - 2002) Full (18 | If multiple terms are antared in a field, they are<br>automatically combined using 'OK'. By, 'Braam<br>and the second of the terms of the second of the<br>that field.<br>'You can put Absteess terms to combine with<br>AND'. Thus 'breast AND cancer' would only match<br>records that contains both terms.<br>Double quotation can be used to match compound<br>terms, so, 'Themast cancer' relatives records with<br>the phrase 'breast cancer', and not records where<br>exact phrase.<br>The importance of a particular term in a guerre can<br>increased by points a "and cancer' and out records where<br>terms. For instance, 'breast cancer' 10' would increas<br>the importance of matching the term 'breast'. |
| the fire locationmetric fractable. To Recording of the 12th Telenamental Conference as Specifications and Deformation,<br>and Equity, Location, 2007, pp. 697-797, and efficient and the second specific and the second specific<br>devices and the second specific as a specific and the second specific as a specific as a specific as a<br>for characteristic as a specific as a specific as a specific as a specific as a specific as a specific as a<br>for characteristic as a specific as a specific as a specific as a specific as a specific as a specific as a<br>for characteristic as a specific as a specific as a specific as a specific as a specific as a specific as a<br>specific as a specific as a specific as a specific as a specific as a specific as a specific as a specific as a<br>specific as a specific as a specific as a specific as a specific as a specific as a specific as a specific as a<br>specific as a specific as a specific as a specific as a specific as a specific as a specific as a specific as a<br>specific as a specific as a specific as a specific as a specific as a specific as a specific as a specific as a<br>specific as a specific as a specific as a specific as a specific as a specific as a specific as a specific as a<br>specific as a specific as a | Search                                                                                                    |                                                                                                    |

Register for free access at http://sdb.cns.iu.edu

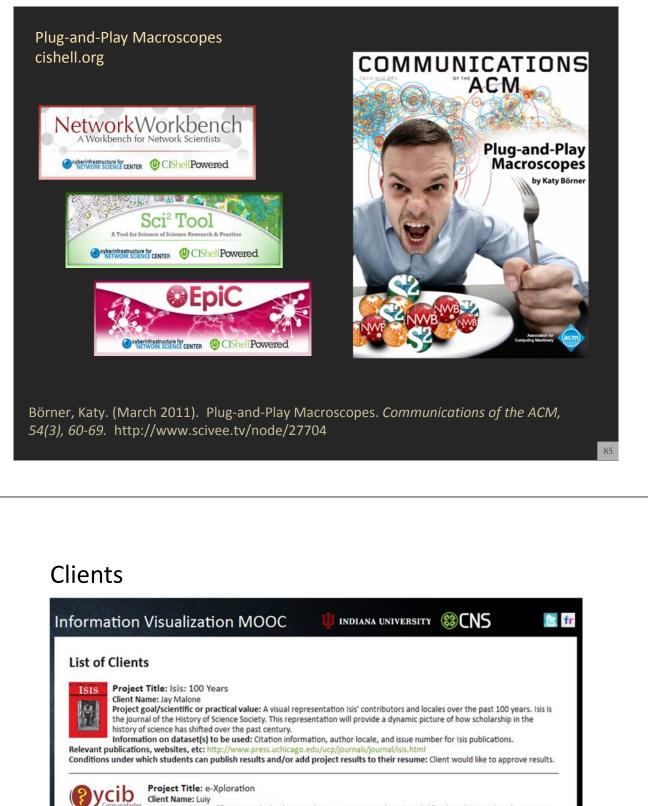

Comunidades Project goal/scientific or practical value: e-Xploration is an agent-based model for the ethnographic observation and the registry, analysis, and interpretation of social practices in virtual communities for intervention in the development of collaboration and cooperation. This project will analyze the interactions between subjects and objects in a platform collaborative community called OYCIB, a project based on e-Xploration (e-crick.net). Information on dataset(s) to be used: I can provide a data base in .graphml format for the students. The file .graphml contains the

Information on dataset(s) to be used: I can provide a data base in .graphml format for the students. The file .graphml contains the interactions between subjects and objects in a platform collaborative community called OYCIB. In the level of practice, it is not necessary that students know agent-based models for using the database. But, in another level, for example: the collaborate level for the OYCIB development, it is necessary to have basic knowledge in AMS or MAS and another competences like PHP and MySQL. Relevant publications, websites, etc: http://www.e-crick.net/logs

Conditions under which students can publish results and/or add project results to their resume: If any person or institution use my dataset or another info about exploration (e-crick.net, oycib.net), I need to approve the results and appear as co-author.

## http://ivmooc.cns.iu.edu/ivmooc\_clientprojects.html

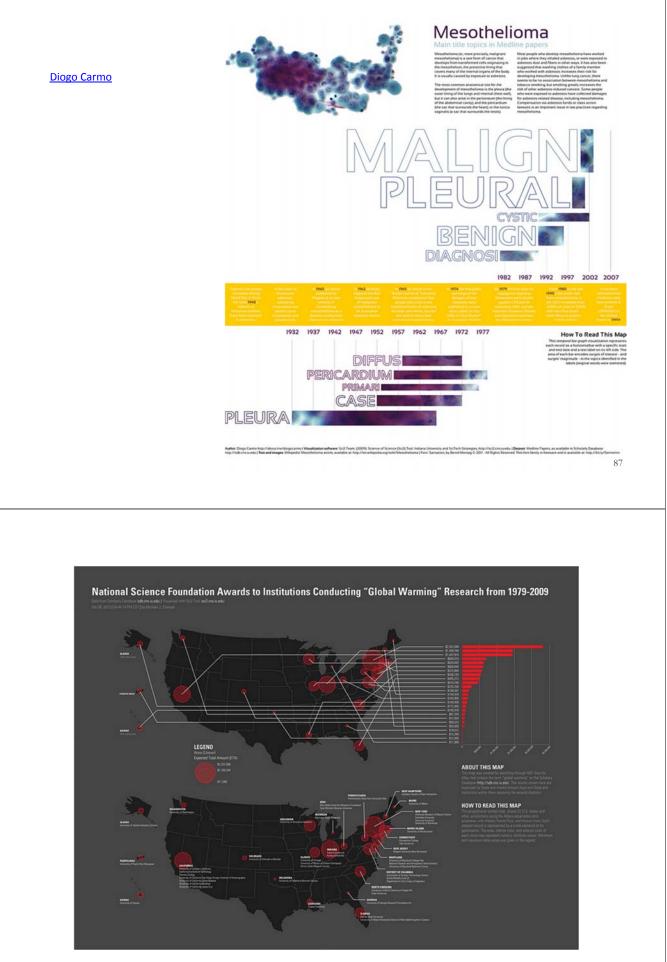

mjstamper ivmooc

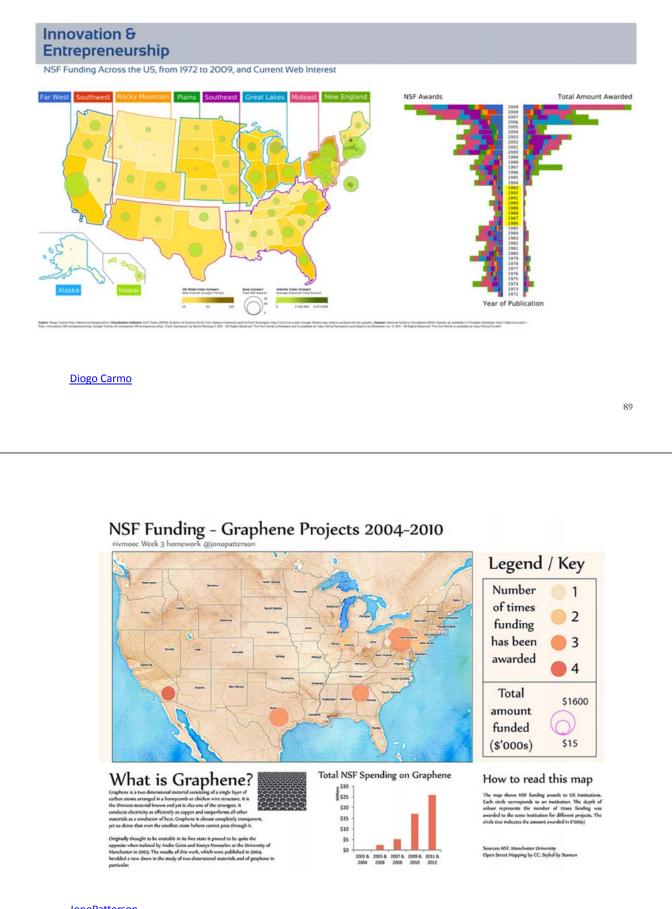

#### JonoPatterson

## Visualizing IVMOOC Data

**Empowering Teachers:** How to make sense of the activities of thousands of students? How to guide them?

**Empowering Students:** How to navigate learning materials and develop successful learning collaborations across disciplines and time zones?

**Empowering MOOC Platform Designers:** What technology helps and what hurts?

Research: What teaching and learning works in a MOOC?

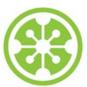

## **Tutorial Overview**

9a Welcome and Overview of Tutorial and Attendees

9:15a Sci2 Tool Hands-on

- Download and run the Sci2 Tool
- > Temporal Analysis: Horizontal line graph of NSF projects
- Geospatial Analysis: US and world maps
- Geospatial Analysis: Geomap with network overlays

### 10-10:15a Networking Break

- > Topical Analysis: Visualize research profiles
- Network Analysis: Co-occurrence networks and bimodal networks
- Network Analysis: Evolving collaboration networks

## 11:30p Outlook and Q&A

noon Adjourn

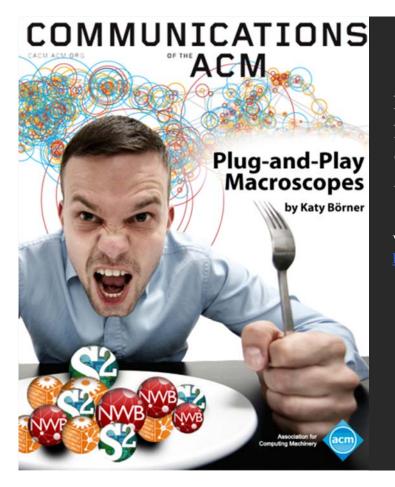

Börner, Katy. (March 2011). Plug-and-Play Macroscopes. *Communications of the ACM*, 54(3), 60-69.

Video and paper are at <u>http://www.scivee.tv/node/27704</u>

# Secishell OSGi/CIShell Adoption

A number of other projects recently adopted OSGi and/or CIShell:

- Cytoscape (http://cytoscape.org) Led by Trey Ideker at the University of California, San Diego is
- an open source bioinformatics software platform for visualizing molecular interaction
- networks and integrating these interactions with gene expression profiles and other state data (Shannon et al., 2002).
- MAEviz (<u>https://wiki.ncsa.uiuc.edu/display/MAE/Home</u>) Managed by Jong Lee at NCSA is an open-source, extensible software platform which supports seismic risk assessment based on the Mid-America Earthquake (MAE) Center research.
- Taverna Workbench (<u>http://taverna.org.uk</u>) Developed by the myGrid team (<u>http://mygrid.org.uk</u>) led by Carol Goble at the University of Manchester, U.K. is a free software tool for designing and executing workflows (Hull et al., 2006). Taverna allows users to integrate many different software tools, including over 30,000 web services.
- urop
- *TEXTrend (<u>http://textrend.org</u>)* Led by George Kampis at Eötvös Loránd University, Budapest, Hungary supports natural language processing (NLP), classification/mining, and graph algorithms for the analysis of business and governmental text corpuses with an inherently temporal component.
  - DynaNets (<u>http://mmm.dynanets.org</u>) Coordinated by Peter M.A. Sloot at the University of Amsterdam, The Netherlands develops algorithms to study evolving networks.
  - SISOB (<u>http://sisob.lcc.uma.es</u>) An Observatory for Science in Society Based in Social Models.

As the functionality of OSGi-based software frameworks improves and the number and diversity of dataset and algorithm plugins increases, the capabilities of custom tools will expand.

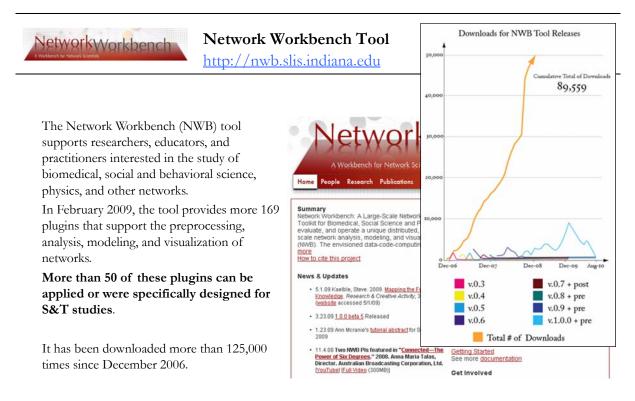

Herr II, Bruce W., Huang, Weixia (Bonnie), Penumarthy, Shashikant & Börner, Katy. (2007). Designing Highly Flexible and Usable Cyberinfrastructures for Convergence. In Bainbridge, William S. & Roco, Mihail C. (Eds.), Progress in Convergence - Technologies for Human Wellbeing (Vol. 1093, pp. 161-179), Annals of the New York Academy of Sciences, Boston, MA. 95

| Welcome to the Epic tool, which supports the modeling, analysis, and visualization of epidemic processes.<br>The Epic Tool<br>The Epic Tool<br>The Epic Tool<br>The Epic Create a compartmental model<br>Edit compartmental model<br>Edit compartmental model<br>Egic uses the Cyberinfrastructure Shell (http://cishell.org) developed at the Cyberinfrastructure for<br>Network Science Center (http://cishell.org) developed at the Cyberinfrastructure for<br>Network Science Center (http://cishell.org) developed at the Cyberinfrastructure for<br>Network Science Center (http://cishell.org) developed at the Cyberinfrastructure for<br>Network Science Center (http://cishell.org) developed at the Cyberinfrastructure for<br>Network Science Center (http://cishell.org) developed at the Cyberinfrastructure for<br>Network Science Center (http://cishell.org) developed at the Cyberinfrastructure for<br>Network Science Center (http://cishell.org) developed at the Cyberinfrastructure for<br>Network Science Center (http://cishell.org) developed at the Cyberinfrastructure for<br>Network Science Center (http://cishell.org) developed at the Cyberinfrastructure for<br>Network Science Center (http://cishell.org) developed at the Cyberinfrastructure for<br>Network Science Center (http://cishell.org) developed at the Cyberinfrastructure for<br>Network Science Center (http://cishell.org) developed at the Cyberinfrastructure for<br>Network Science Center (http://cishell.org) developed at the Cyberinfrastructure for<br>Network Science Center (http://cishell.org) developed at the Cyberinfrastructure for<br>Network From List Remove completed automatically Remove all cor Visualization R Help<br>Ine Graph<br>1 Algorithm Name Date Time % Complete<br>R Help<br>Create an R.Instance<br>Run Rgui<br>Import Table Into R<br>Export Table Into R                                                                                                    |           | partmental Modeling N | etworks Simulat    | tion Visualizatio          | n R Help          |               |                                                      | 1919 Data Managara |   |
|----------------------------------------------------------------------------------------------------|-----------|-----------------------|--------------------|----------------------------|-------------------|---------------|------------------------------------------------------|--------------------|---|
| The Epit<br>File Compartmental Modeling Networks Simulation<br>The Epit<br>Create a compartmental model<br>Ing, a<br>EpiC uses the Cyberinfrastructure Shell (http://cishell.org) developed at the Cyberinfrastructure for<br>Network Science Center (http://cns.slis.india<br>EpiC uses the Cyberinfrastructure Shell (http://cishell.org) developed at the Cyberinfrastructure for<br>Network Science Center (http://cns.slis.india<br>EpiC uses the Cyberinfrastructure Shell (http://cishell.org) developed at the Cyberinfrastructure for<br>Network Science Center (http://cns.slis.india<br>EpiC Team. (2009). EpiC Tool. Indiana Univer<br>Exact<br>Network<br>Completed automatically<br>Algorithm Name Date Time % Complete<br>Ing Graph<br>Create an Rinstance<br>Run Rgui<br>Import Table Into R                                                                                                    | Console   |                       | norts the model    | ng analysis and            | isualization of e | nidemic proc  |                                                      | 1999 Data Manager  |   |
| File       Compartmental Modeling       Networks       Simulation       d Dr. Jim Sherman.         The Epic       Create a compartmental model       ing, a       Chintan Tank, Joseph Biberstine,         EpiC uses the Cyberinfrastructure Shell (http://cis.slis.india       Chintan Tank, Joseph Biberstine,       EpiC Uses the Cyberinfrastructure Shell (http://cis.slis.india         Please cite as follows:       EpiC Team. (2009). EpiC Tool. Indiana Univer       Simulation       Visualization       R Help         EpiC Team. (2009). EpiC Tool. Indiana Univer       Single-Population       Dn of       Exact       Dn of         Scheduler       Remove From List       Remove completed automatically       Remove all cor       Visualization R       Help         Import Table Into R       Date       Time       % Completer       Run Rgui                                                                                                    |           |                       | points the modelin |                            | -                 |               |                                                      |                    |   |
| The Epid       Welk       Edit compartmental model       ing, a       Chintan Tank, Joseph Biberstine,         EpiC uses the Cyberinfrastructure Shell (http://cishell.org) developed at the Cyberinfrastructure for       Network Science Center (http://cishell.org) developed at the Cyberinfrastructure for         Please cite as follows:       Single-Population       EpiC Tool. Indiana Univer         EpiC Team. (2009). EpiC Tool. Indiana Univer       Single-Population       on of         Exact       on of       Network       Import Table Into R                                                                                                    |           |                       |                    | s Simulation               |                   |               | e                                                    |                    |   |
| EpiC uses the Cyberinfrastructure Shell (http://cishell.org) developed at the Cyberinfrastructure for<br>Network Science Center (http://cishell.org) developed at the Cyberinfrastructure for<br>Network Science Center (http://cishell.org) developed at the Cyberinfrastructure for<br>Please cite as follows:<br>EpiC Team. (2009). EpiC Tool. Indiana Univer<br>Exact on of<br>Network<br>Scheduler<br>Remove From List Remove completed automatically Remove all con Visualization R Help<br>Line Graph<br>Algorithm Name Date Time % Complete<br>Remove EpiC Cecete an R Instance<br>Run Rgui<br>Import Table Into R                                                                                                    | The Epi   |                       |                    |                            | Chintan Tank, Jo  | seph Bibersti | ne,                                                  |                    |   |
| Network Science Center (http://cns.slis.india<br>Please cite as follows:<br>EpiC Team. (2009). EpiC Tool. Indiana Univer<br>Exact Dn of<br>Network<br>Scheduler<br>Remove From List Remove completed automatically Remove all con Visualization R Help<br>Line Graph<br>Algorithm Name Date Time % Complete<br>Remove R Help<br>Create an R Instance<br>Run Rgui<br>Import Table Into R                                                                                                    | Chin Hu   | Wel                   | ental model        | ing, a                     |                   |               |                                                      |                    |   |
| Please cite as follows:<br>EpiC Team. (2009). EpiC Tool. Indiana Univer<br>Single-Population<br>Exact<br>Network<br>Scheduler<br>Remove From List<br>Algorithm Name<br>Date<br>Time<br>% Complete<br>Remove Remove Completed automatically<br>Algorithm Name<br>Date<br>Time<br>% Complete<br>Remove Remove<br>Line Graph<br>Create an R Instance<br>Run Rgui<br>Import Table Into R                                                                                                    |           |                       |                    | org) developed a           | the Cyberinfras   | tructure for  |                                                      |                    |   |
| EpiC Team. (2009). EpiC Tool. Indiana Univer<br>Exact Dn of<br>Network<br>Scheduler<br>Remove From List Remove completed automatically Remove all cor<br>I Algorithm Name Date Time % Complete<br>Create an R Instance<br>Run Rgui<br>Import Table Into R                                                                                                    |           |                       |                    | tion Visualizatio          | on R Help         |               |                                                      |                    |   |
| Network       Import From List         Remove From List       Remove completed automatically         Image: Scheduler       Import Table Into R                                                                                                    |           |                       | a Univers Si       | ingle-Population           |                   |               |                                                      |                    |   |
| Scheduler<br>Remove From List Remove completed automatically Remove all con Visualization R Help<br>Ine Graph<br>Algorithm Name Date Time % Complete R Help<br>Create an R Instance<br>Run Rgui<br>Import Table Into R                                                                                                    | 1.11      |                       | E E                | xact                       |                   |               |                                                      |                    |   |
| Remove From List       Remove completed automatically       Remove all cor       Visualization       R       Help         Image: Income of the second second se                                                                        |           |                       |                    |                            | on or             |               | -                                                    |                    |   |
| Algorithm Name     Date     Time     % Complete     R     Help     Create an R Instance     Run Rgui     Import Table Into R                                                                                                    | El Cabuda | ()                    |                    | letwork                    |                   |               |                                                      |                    |   |
| Image: Complete integration of the integration of the integrated of the integration of the integration of the integ |           |                       | 1/ 10 2000         | letwork                    |                   | tion P H      |                                                      |                    |   |
| Epic Import Table Into R                                                                                                    |           |                       | 1/ 10 2000         | letwork                    | Il con Visualiza  |               |                                                      |                    |   |
| Epic Import Table Into R                                                                                                    | Remove    |                       | 1/ 10 2000         | letwork                    | Il con Visualiza  |               |                                                      |                    |   |
| Epic Run Rgui<br>Import Table Into R                                                                                                    | Remove    | From List Remove cor  | npleted automati   | letwork<br>ically Remove i | Il con            | e Graph       | elp                                                  |                    |   |
|                                                                                                    | Remove    | From List Remove cor  | npleted automati   | letwork<br>ically Remove i | Il con            | e Graph       | elp                                                  | Instance           | 1 |
|                                                                                                    | Remove    | From List Remove cor  | npleted automati   | letwork<br>ically Remove i | Il con            | e Graph       | elp<br>Help<br>Create an R                           | Instance           | ľ |
| Export Table From R                                                                                                    | Remove    | From List Remove cor  | npleted automati   | letwork<br>ically Remove i | Il con            | e Graph       | elp<br>Help<br>Create an R<br>Run Rgui               |                    |   |
|                                                                                                    | Remove    | From List Remove cor  | npleted automati   | letwork<br>ically Remove i | Il con            | e Graph       | elp<br>Help<br>Create an R<br>Run Rgui<br>Import Tab | le Into R          |   |
|                                                                                                    | Remove    | From List Remove cor  | npleted automati   | letwork<br>ically Remove i | Il con            | e Graph       | elp<br>Help<br>Create an R<br>Run Rgui<br>Import Tab | le Into R          |   |

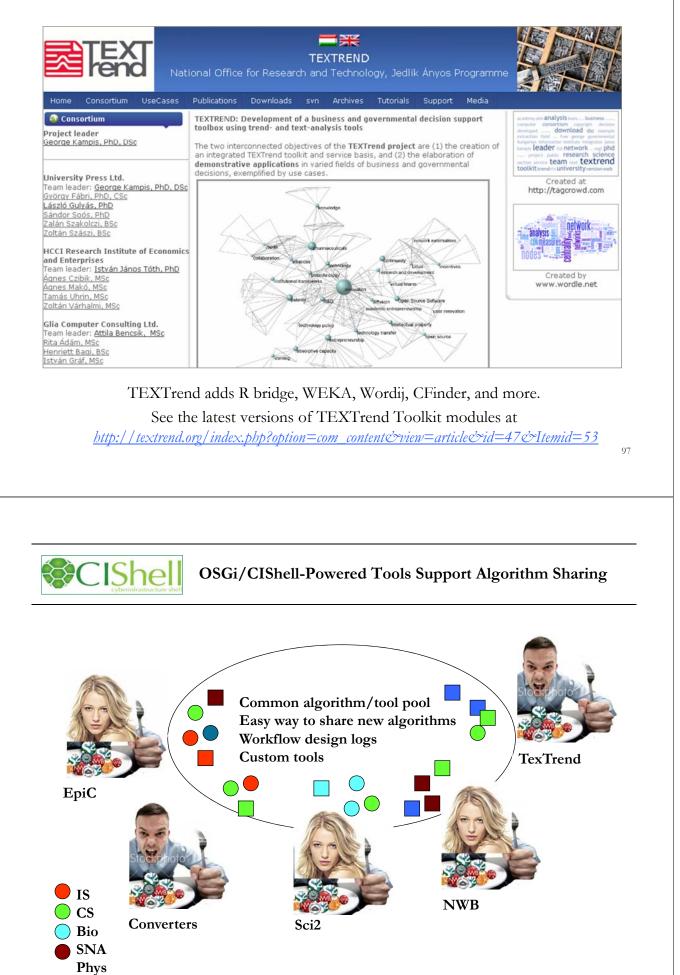

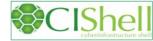

## CIShell – Integrate New Algorithms

### About the Cyberinfrastructure Shell

The Cyberinfrastructure Shell (CIShell) is an open source, community-driven platform for the integration and utilization of datasets, algorithms, tools, and computing resources. Algorithm integration support is built in for Java and most other programming languages. Being Java based, it will run on almost all platforms. The software and specification is released under an Apache 2.0 License.

CIShell is the basis of Network Workbench, TexTrend, Sci<sup>2</sup> and the upcoming EpiC tool.

CIShell supports remote execution of algorithms. A standard web service definition is in development that will allow pools of algorithms to transparently be used in a peer-to-peer, clientserver, or web front-end fashion.

### **CIShell Features**

#### A framework for easy integration of new and existing algorithms written in any programming language

Using CIShell, an algorithm writer can fully concentrate on creating their own algorithm in whatever language they are comfortable with. Simple tools are provided to then take their algorithm and

#### Learn More...

- <u>CIShell Papers</u>
- <u>CIShell Powered Tools</u>
- Algorithms
   Plugins (co
- Plugins (coming soon)
   Misc. Tool Documentation
- CIShell Web Services (coming soon)
- Screenshots

#### Getting Started...

- Documentation & Developer Resources
- <u>Download</u>

#### Getting Involved...

<u>Contact Us</u>

CIShell Developer Guide is at http://cishell.wiki.cns.iu.edu

Additional Sci2 Plugins are at http://sci2.wiki.cns.iu.edu/3.2+Additional+Plugins

# CIShell – Customize Menu

- The file 'yourtooldirectory/ configuration/ default\_menu.xml' encodes the structure of the menu system.
- In NWB Tool, the Modeling menu (left) is encoded by the following piece of xml code:

| File Preprocessing                              | Modeling Analysis Visualization | Scientometrics                                                                                                    |                                                                                                    |
|-------------------------------------------------|---------------------------------|----------------------------------------------------------------------------------------------------|----------------------------------------------------------------------------------------------------|
| Console                                         | Random Graph                    |                                                                                                    |                                                                                                    |
| The Network Workbe                              | Watts-Strogatz Small World      | ea                                                                                                    |                                                                                                    |
| investigators are Dr. H<br>Wasserman, and Dr. E | Barabási-Albert Scale-Free      | Sch                                                                                                    |                                                                                                    |
| The NWB tool was de                             | Can                             | L.M                                                                                                    |                                                                                                    |
| Tank, Joseph Bibersti                           | Chord                           | luce                                                                                                    |                                                                                                    |
| Terkhorn, Heng Zhan                             | Hypergrid                       | hen                                                                                                    |                                                                                                    |
| Vespignani, and Katy                            |                                 |                                                                                                    |                                                                                                    |
|                                                 | PRU                             |                                                                                                    |                                                                                                    |
| Network Workbench<br>Science Center (http:      | TABL                            | p) d                                                                                                    |                                                                                                    |
| science center unip.                            | in the                          | <ton menu<="" td=""><td>name="Modeling"&gt;</td></ton>                                                                                         | name="Modeling">                                                                                          |
| Please cite as follows                          | Discrete Network Dynamics (DN   |                                                                                                    | pid="edu.iu.nwb.modeling.erdosrandomgraph"/>                                                              |
| NWB Team. (2006). N                             |                                 | <menu< td=""><td>pid="edu.iu.nwb.modeling.smallworld"/&gt;</td></menu<>                                                                        | pid="edu.iu.nwb.modeling.smallworld"/>                                                                    |
| http://nwb.slis.indiat                          | Evolving Network (Weighted)     | <menu< td=""><td>pid="edu.iu.nwb.modeling.barabasialbert"/&gt;</td></menu<>                                                                    | pid="edu.iu.nwb.modeling.barabasialbert"/>                                                                |
|                                                 |                                 |                                                                                                    | type="break"/>                                                                                            |
|                                                 |                                 | <menu< td=""><td>pid="edu.iu.iv.modeling.p2p.can.CanAlgorithm"/&gt;</td></menu<>                                                               | pid="edu.iu.iv.modeling.p2p.can.CanAlgorithm"/>                                                           |
|                                                 |                                 | <menu< td=""><td>pid-"edu iu ju ju modeling p2p. can cland go film //</td></menu<>                                                             | pid-"edu iu ju ju modeling p2p. can cland go film //                                                      |
|                                                 |                                 | <menu< td=""><td>pid="edu.iu.iv.modeling.p2p.chord.ChordAlgorithm"/&gt;<br/>pid="edu.id.iv.modeling.p2p.hypergrid.Hypergrid"/&gt;</td></menu<> | pid="edu.iu.iv.modeling.p2p.chord.ChordAlgorithm"/><br>pid="edu.id.iv.modeling.p2p.hypergrid.Hypergrid"/> |
|                                                 |                                 | <menu< td=""><td>pid="edu.iu.iv.modeling.p2p.pru.PruAlgorithm"/&gt;</td></menu<>                                                               | pid="edu.iu.iv.modeling.p2p.pru.PruAlgorithm"/>                                                           |
|                                                 |                                 |                                                                                                    | type="break"/>                                                                                            |
|                                                 |                                 |                                                                                                    | pid="edu.iu.iv.modeling.tarl.TarlAlgorithm"/>                                                             |
|                                                 |                                 |                                                                                                    | type="break"/>                                                                                            |
|                                                 |                                 |                                                                                                    | <pre>pid="edu.iu.nwb.modeling.discretenetworkdynamics.DNDAlgorithm"/&gt;</pre>                            |
|                                                 |                                 |                                                                                                    | type="break"/>                                                                                            |
|                                                 |                                 |                                                                                                    |                                                                                                    |
|                                                 |                                 |                                                                                                    | pid="edu.iu.nwb.modeling.weighted.evolvingnetwork"/>                                                      |
|                                                 |                                 | <td>u&gt;</td>                                                                                                    | u>                                                                                                    |

99

| A tool for<br>science of scie<br>research & pre | Need Help?                                                            | Ask an Ex                                          | xpert!                                     |  |
|-------------------------------------------------|-----------------------------------------------------------------------|----------------------------------------------------|--------------------------------------------|--|
| Contraction of the second                       |                                                                       |                                                    |                                            |  |
| 100 30                                          | Sci                                                                   | <sup>2</sup> Tool                                  |                                            |  |
| 12 8 2.                                         | A Tool for Science of S                                               |                                                    | & Practice                                 |  |
| Home                                            | Download Documentation                                                | Ask An Expert                                      | festimonials Developers                    |  |
| Ask An Expert                                   | ug for the Sci <sup>2</sup> tool instead, <u>click here.</u> )        |                                                    |                                            |  |
| Project Title                                   |                                                                       | Pick any name to help<br>project/question in the f |                                            |  |
| Types of Analyses                               | Temporal (When)<br>Geospatial (Whee)                                  | A CARLES AND A CARLES AND A                        | w sample questions<br>HERE                 |  |
|                                                 | ☐ Topical (What)<br>☐ Modeling (Why)<br>☐ Networks (With Whom?)       |                                                    | (Will open in new tab.)                    |  |
| Levels of Analyses                              | Micro/Individual (1-100 records)                                      | 0                                                  |                                            |  |
| Intended Users                                  | Macro/Global (> 10,000 records)                                       | 2                                                  | Who is the intended audience?              |  |
|                                                 |                                                                       |                                                    | Who is interested in the result?           |  |
| Insight Needed                                  |                                                                       |                                                    | What would you/user like to<br>understand? |  |
|                                                 | https://sci2.cns                                                      | .iu.edu/user                                       | /ask.php                                   |  |
| If y                                            | ou enjoyed the t                                                      | utorial, ple                                       | ease thank the                             |  |
| If y                                            | *                                                                     | utorial, ple                                       | ease thank the                             |  |
| If y                                            | ou enjoyed the t<br>ISSI worksł                                       | utorial, ple<br>10p organi                         | ease thank the izers!                      |  |
| If y                                            | ou enjoyed the t<br>ISSI worksł                                       | utorial, ple                                       | ease thank the izers!                      |  |
| If y                                            | ou enjoyed the t<br>ISSI worksł                                       | utorial, ple<br>10p organi                         | ease thank the izers!                      |  |
| Please co                                       | ou enjoyed the t<br>ISSI worksł                                       | utorial, ple<br>nop organi<br>& A                  | ease thank the lizers!                     |  |
| Please co                                       | ou enjoyed the tr<br>ISSI worksh<br>Q<br>omplete the Powe can further | utorial, ple<br>nop organi<br>& A                  | ease thank the lizers!                     |  |

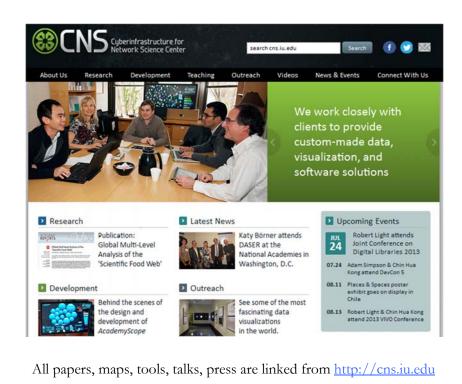

CNS Facebook: <u>http://www.facebook.com/cnscenter</u> Mapping Science Exhibit Facebook: <u>http://www.facebook.com/mappingscience</u>